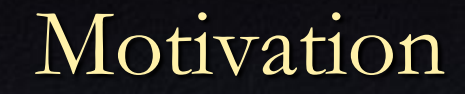

Computer vision

Input: digital images Output: information about the world

Input is a regular array of discrete samples of a 2D continuous function representing color

**e.g., Color at (x,y)**

Output is info about structure of image

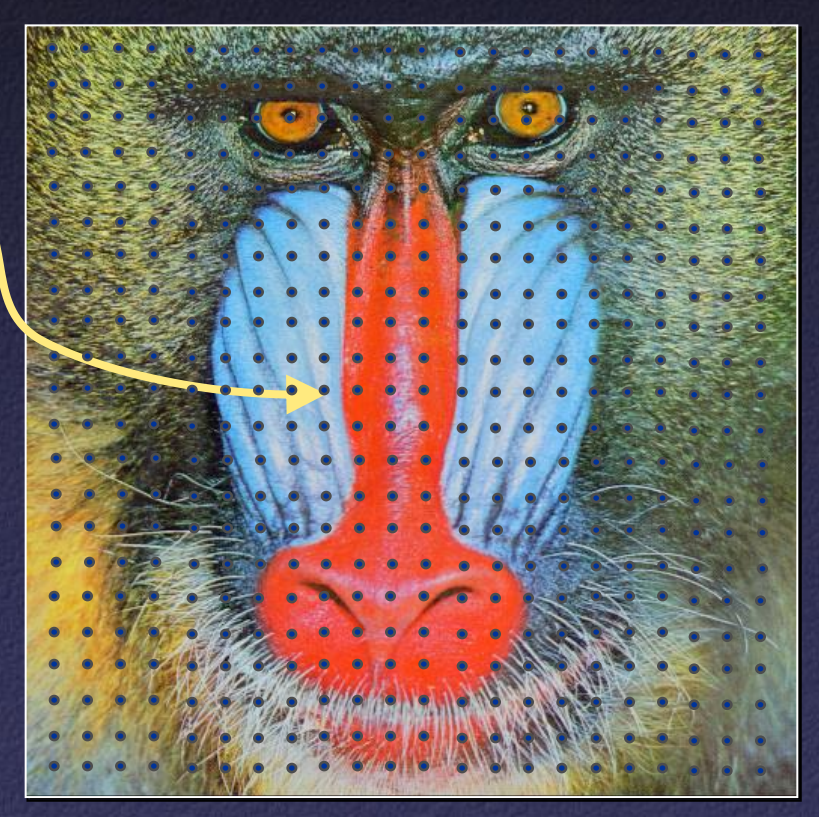

Color image

#### For now, let's consider only gray-level images

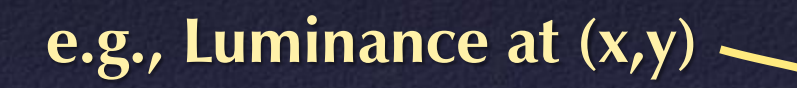

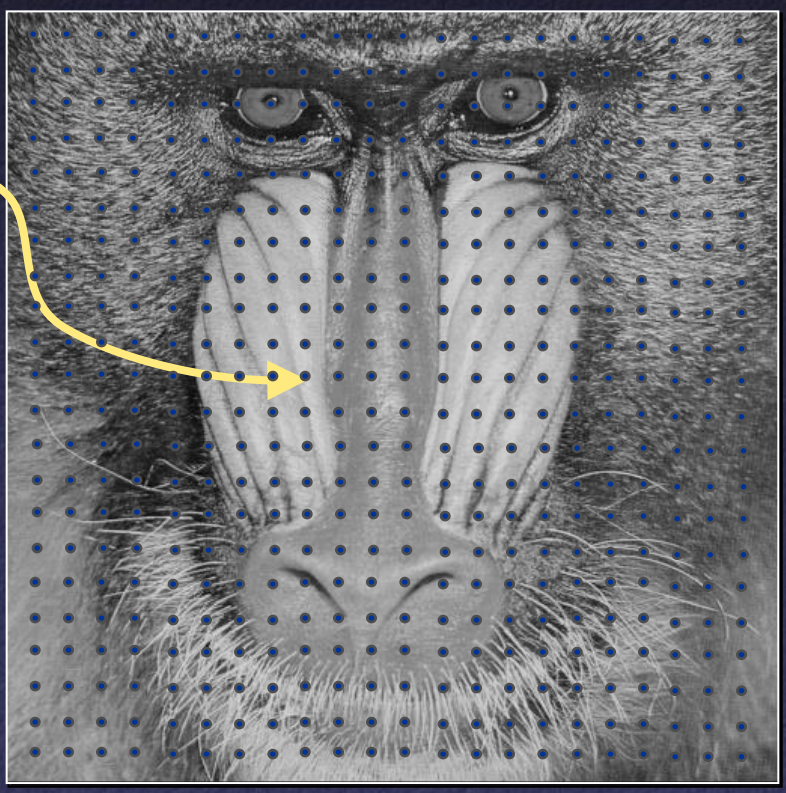

Gray-level image

#### For now, let's ignore the discrete sampling

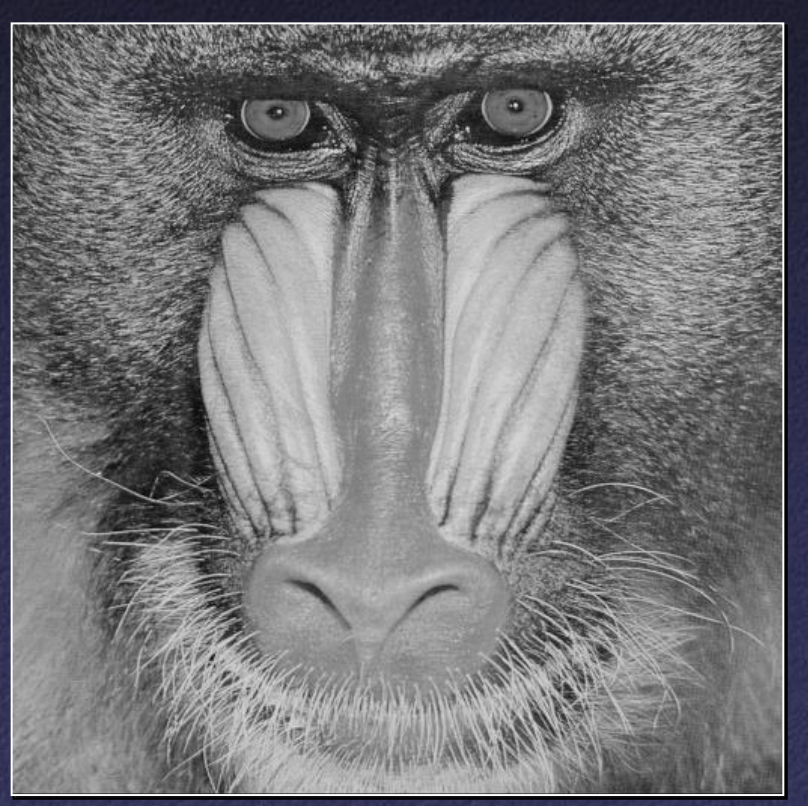

Gray-level function

#### For now, let's consider only one horizontal scanline

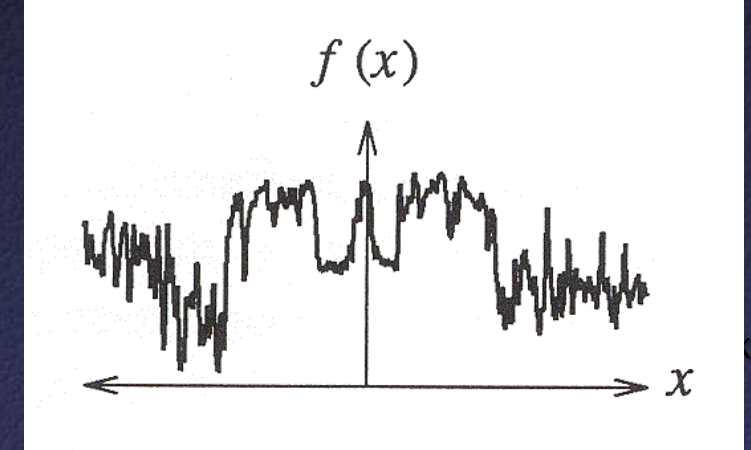

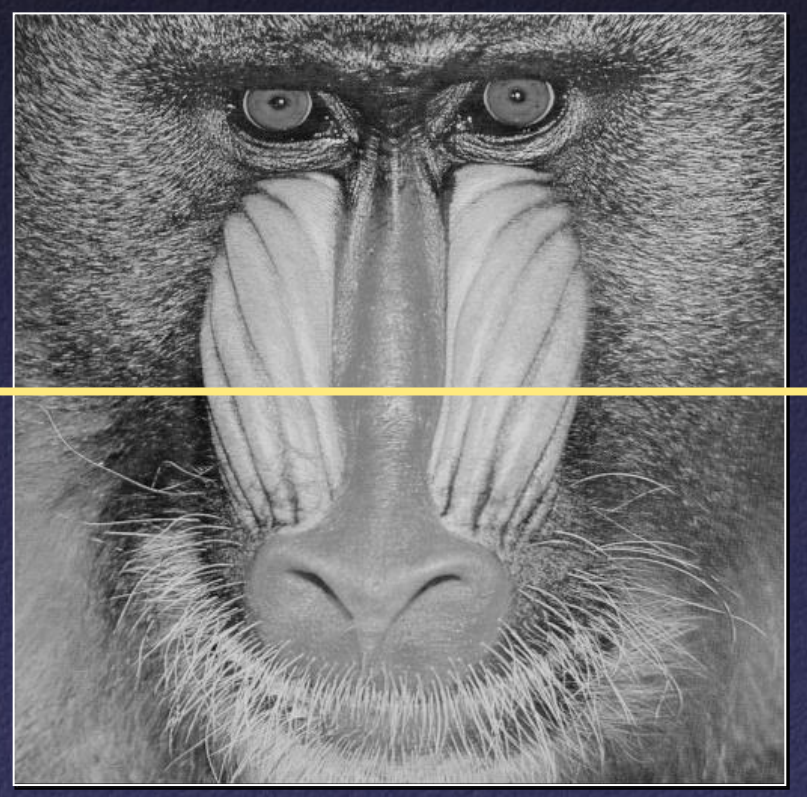

Gray-level function

#### How do we analyze 1D continuous functions?

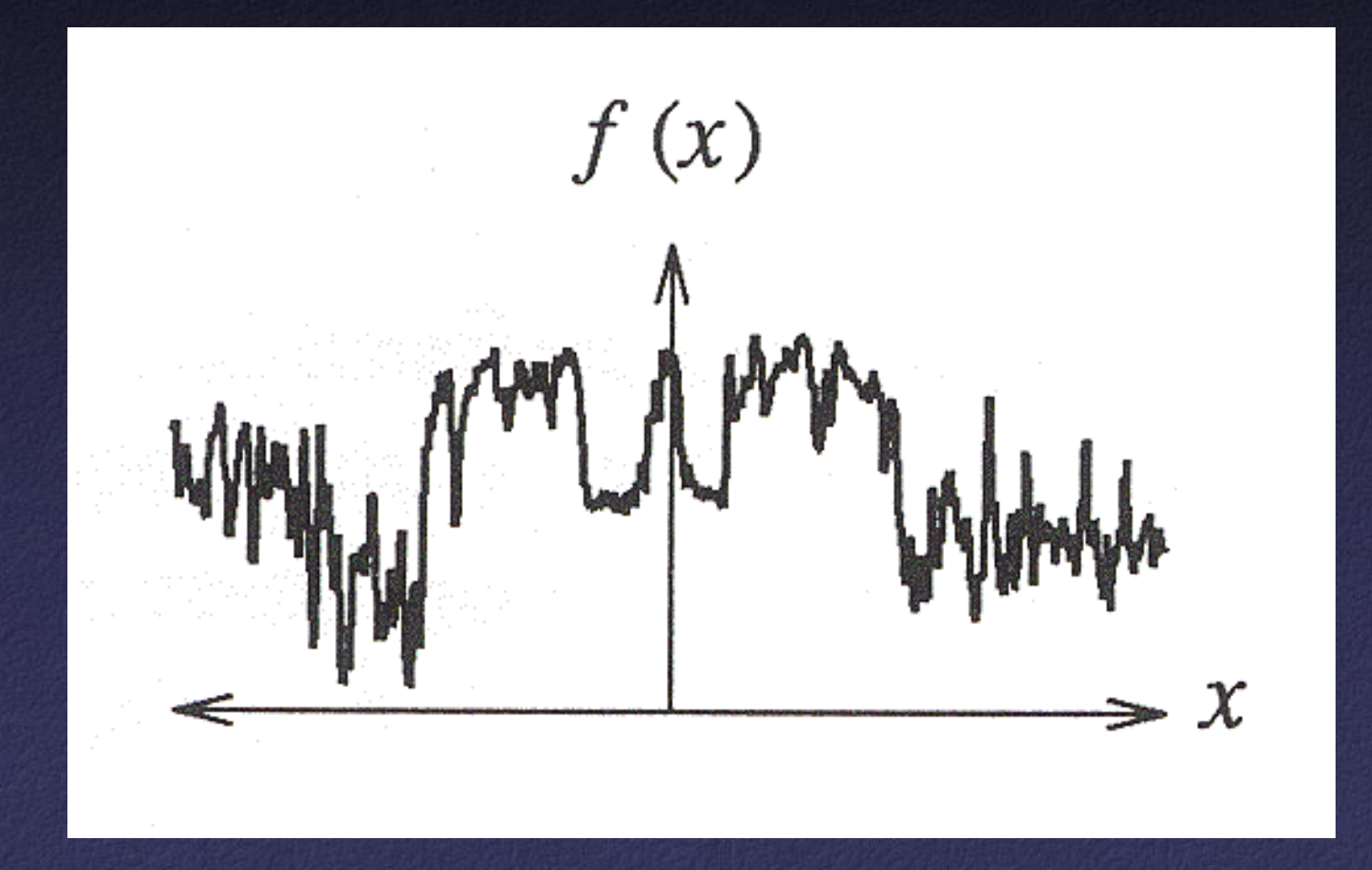

How do we analyze 1D continuous functions? • One useful tool is frequency analysis

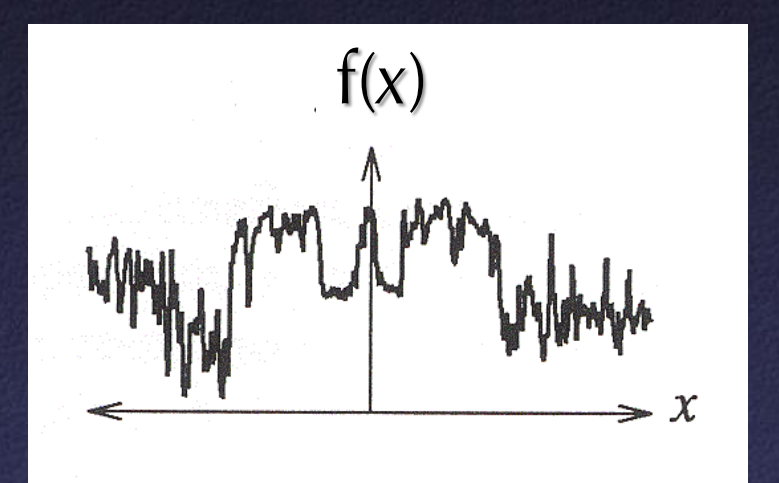

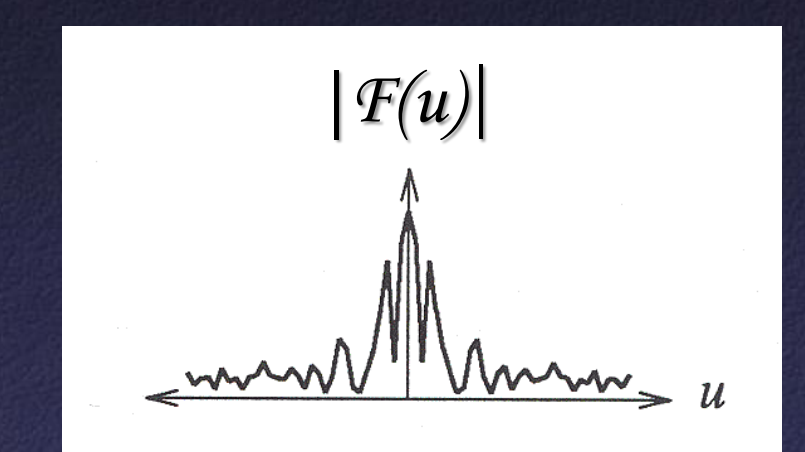

Spatial domain Frequency domain

#### Any f(x) can be written as a sum of periodic functions

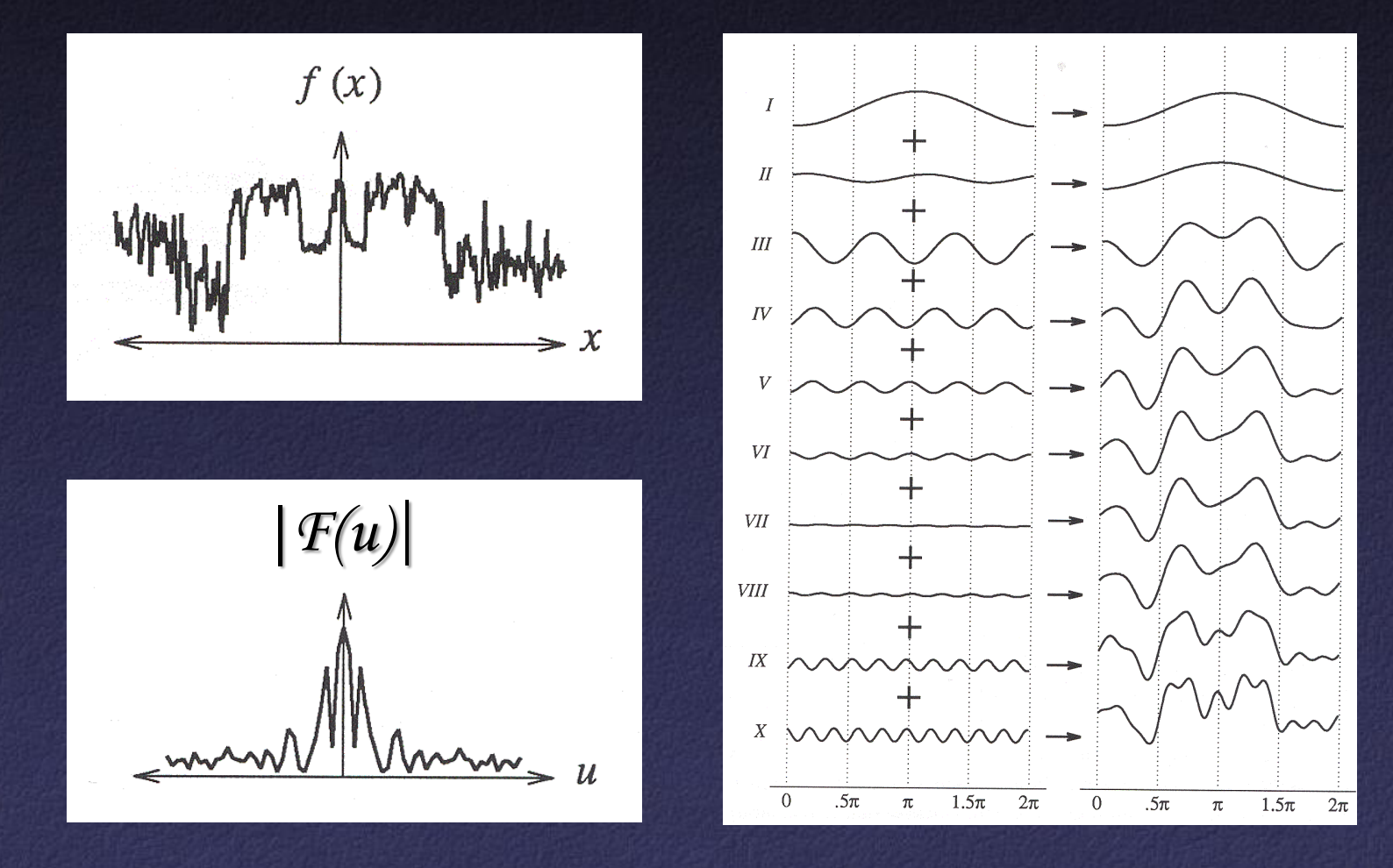

# *Fourier transform* of function *f* is  $\infty$  $F(u) = \int f(x)e^{-i2\pi xu} dx$  $-\infty$

*F(u)* is a function of frequency u describing how much of each frequency *f* contains

#### Fourier transform has real and imaginary parts:

$$
\begin{array}{rcl}\n\text{Magnitude:} & |F| & = & \left[ \Re(F)^2 + \Im(F)^2 \right]^{1/2} \\
\text{Phase:} & \phi(F) & = & \tan^{-1} \frac{\Im(F)}{\Re(F)}\n\end{array}
$$

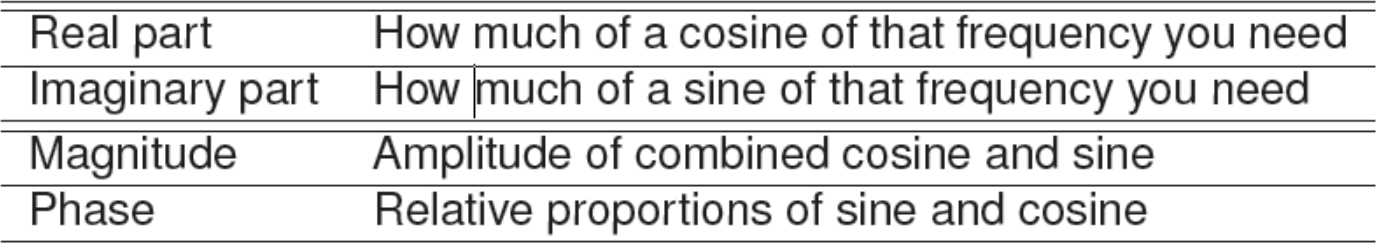

#### How does this work for 2D functions?

$$
F(u,v) = \int_{-\infty}^{\infty} \left[ \int_{-\infty}^{\infty} f(x,y) e^{-j2\pi ux} dx \right] e^{-j2\pi vy} dy.
$$

$$
f(x,y) = \int_{-\infty}^{\infty} \left[ \int_{-\infty}^{\infty} F(u,v) e^{j2\pi ux} du \right] e^{j2\pi vy} dv.
$$

The Fourier Transform is separable:

$$
f(x,y) = f(x)g(y) \xrightarrow{f} F(u,v) = F(u)G(v)
$$
  
Proof:

 $F(u, v)$ 

$$
= \int_{-\infty}^{\infty} \int_{-\infty}^{\infty} f(x, y) e^{-j2\pi(ux+vy)} dx dy
$$
  
\n
$$
= \int_{-\infty}^{\infty} \int_{-\infty}^{\infty} f(x) g(y) e^{-j2\pi ux} e^{-j2\pi vy} dx dy
$$
  
\n
$$
= \int_{-\infty}^{\infty} f(x) e^{-j2\pi ux} dx \int_{-\infty}^{\infty} g(y) e^{-j2\pi vy} dy
$$
  
\n
$$
= F(u) G(v)
$$

# Examples:  $f(x,y)$  |  $F(u,v)$ |

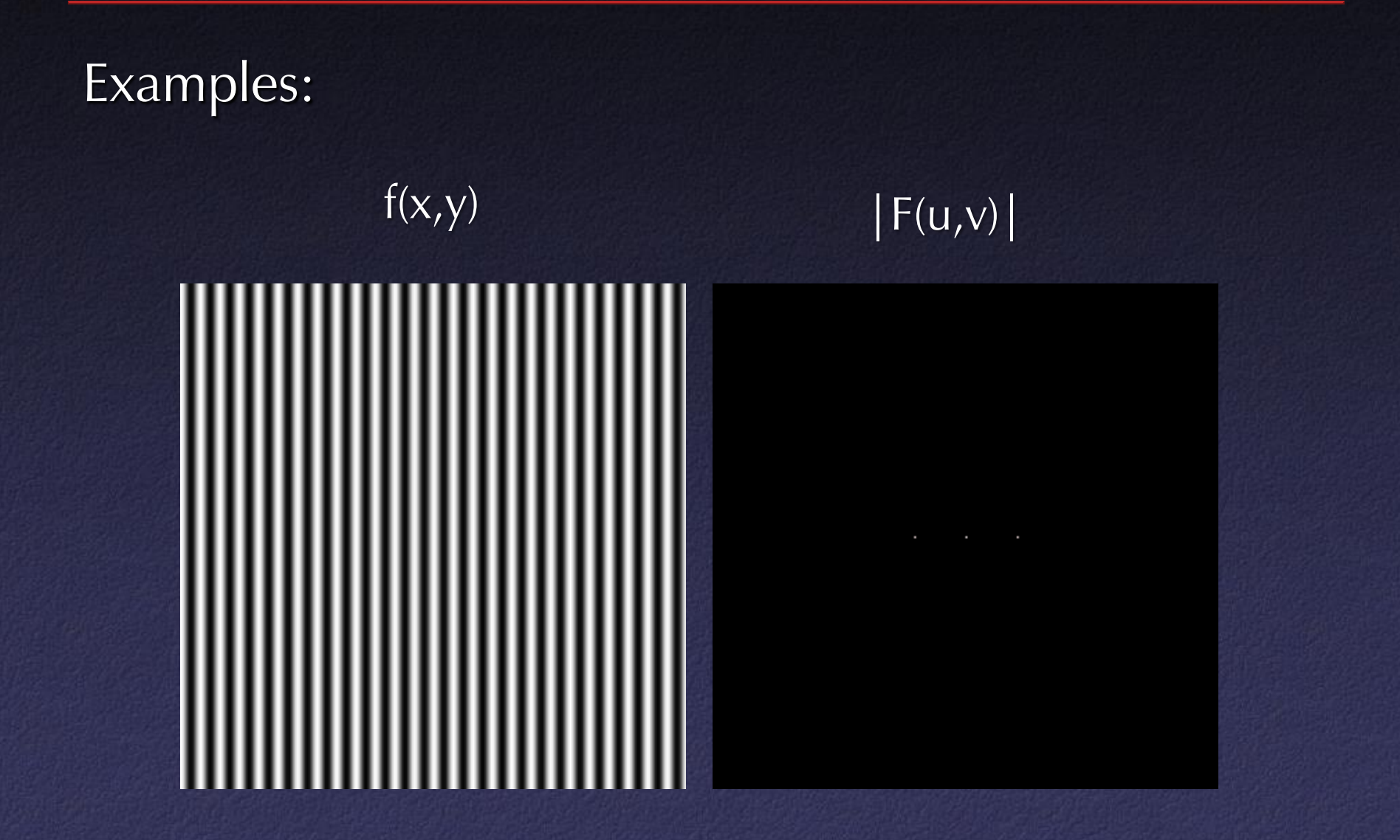

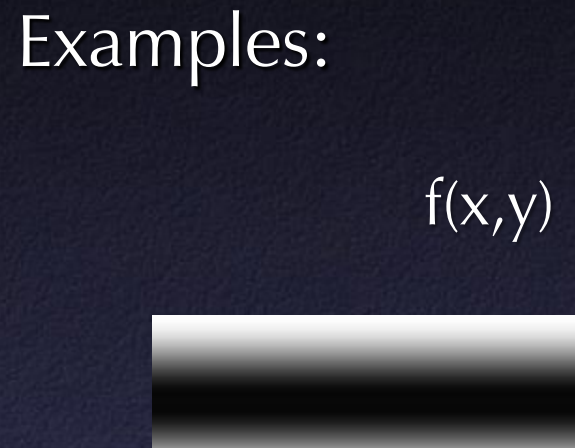

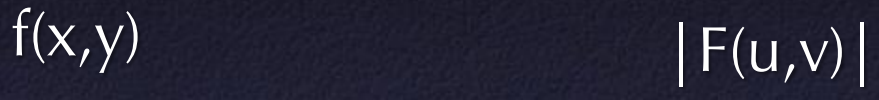

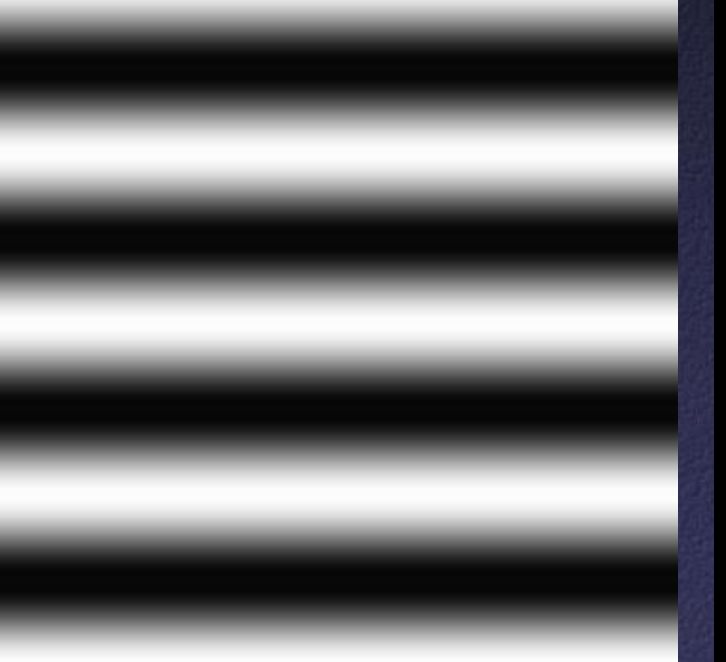

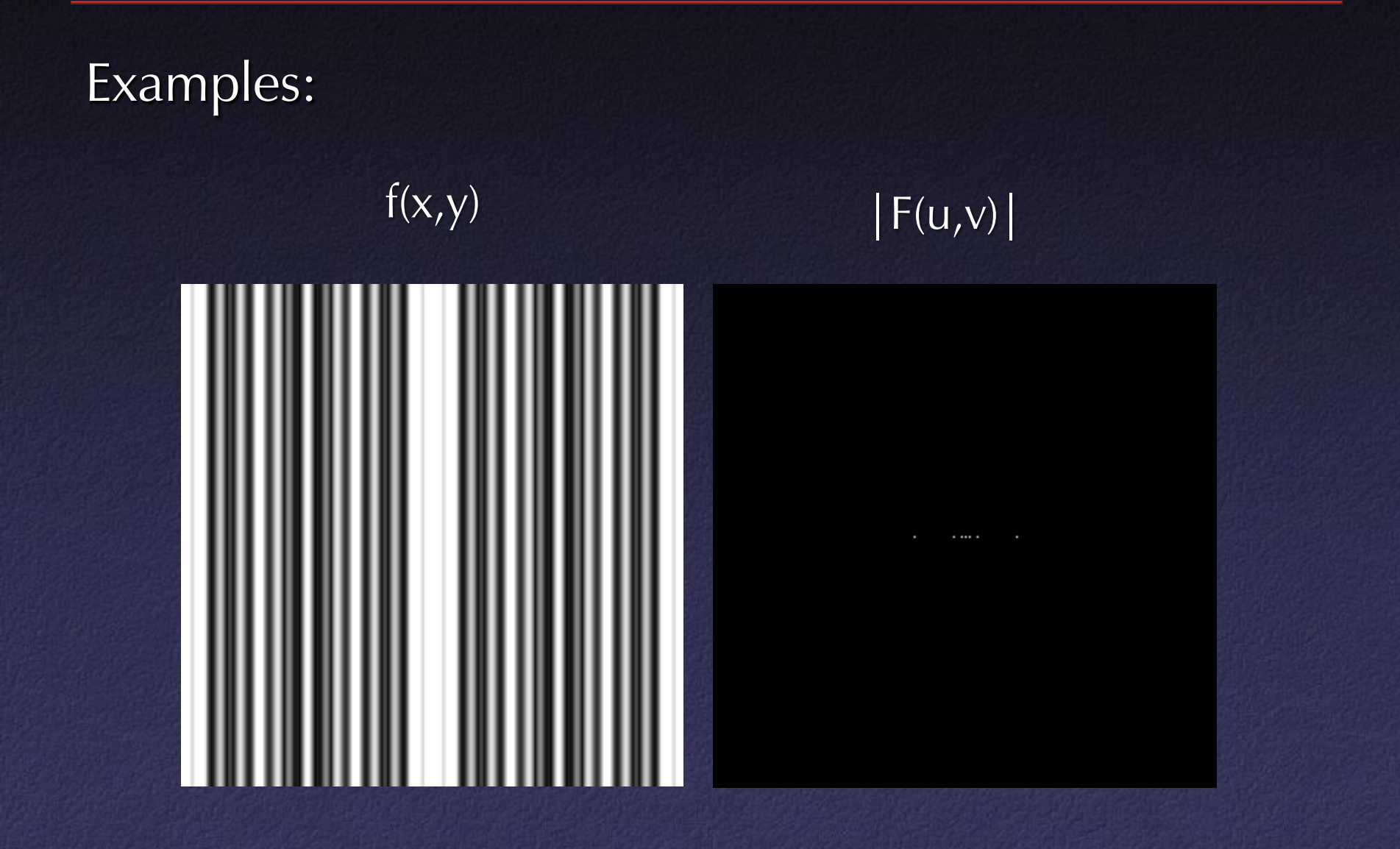

#### Examples:

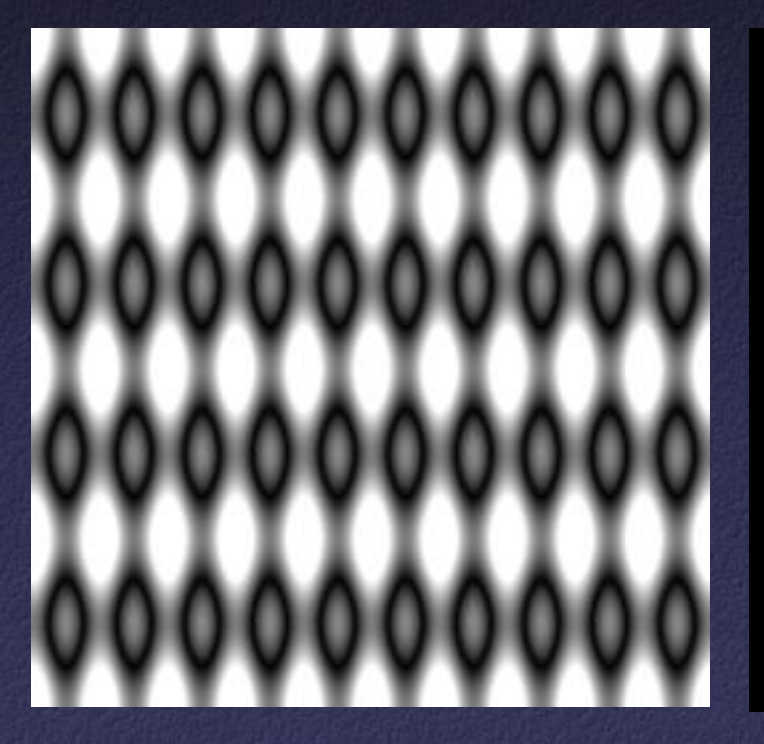

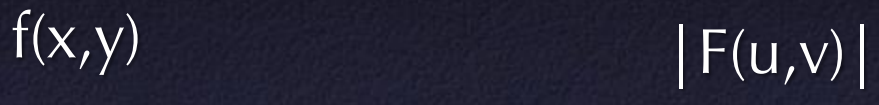

#### Examples:

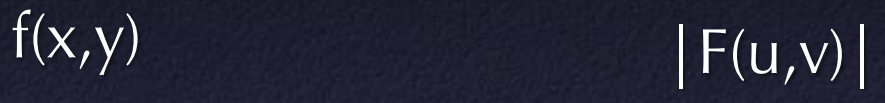

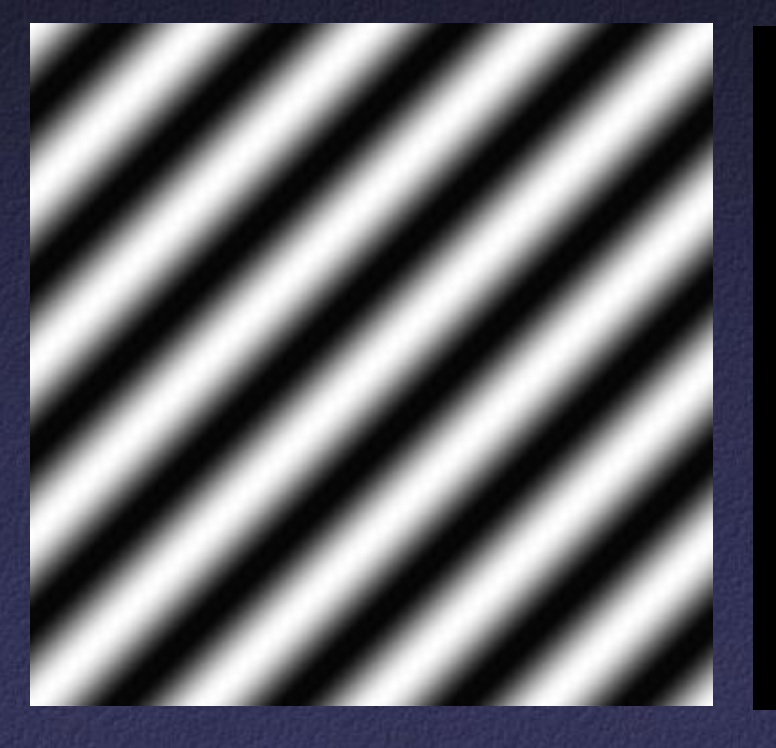

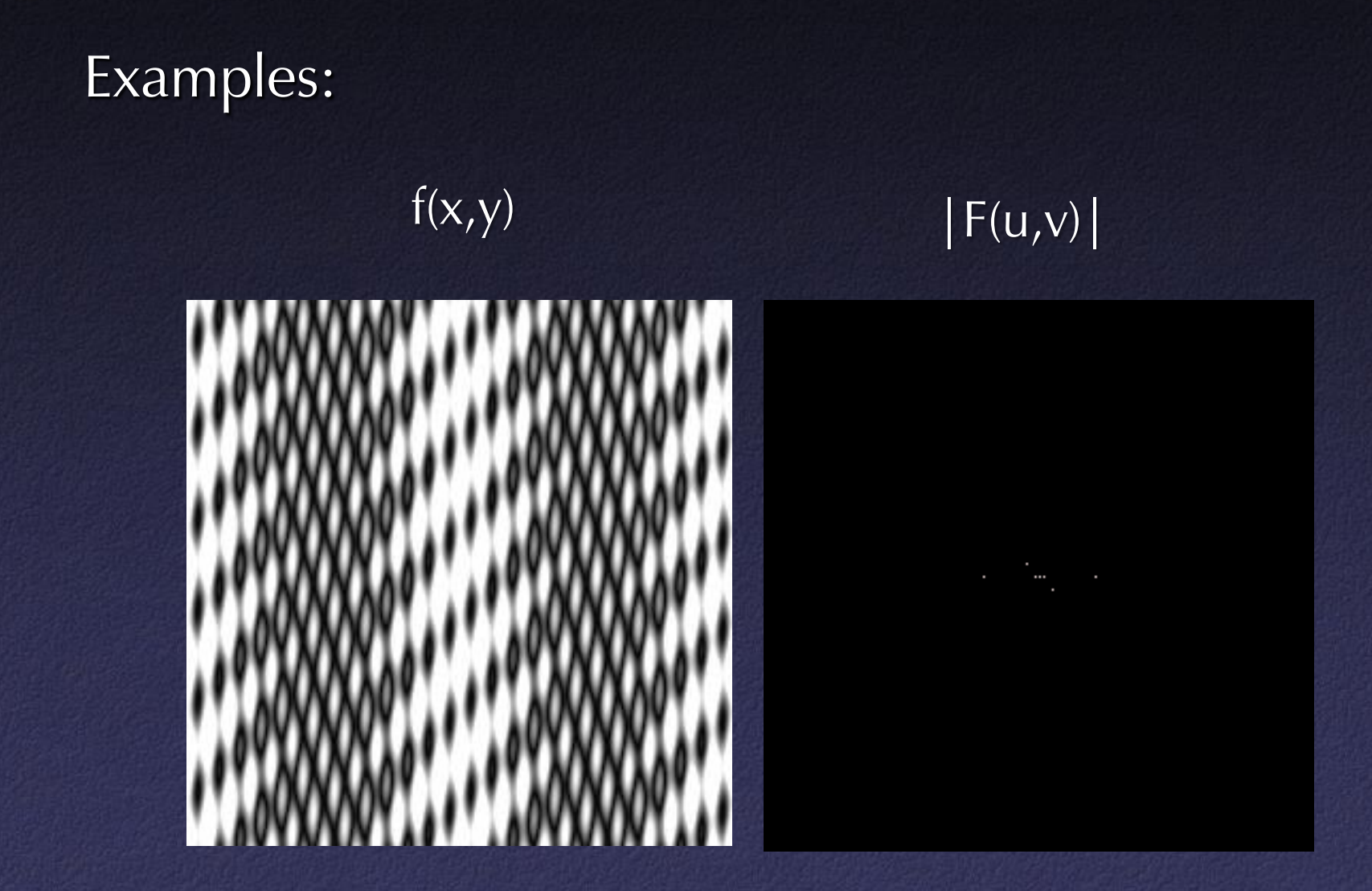

#### Examples: Gaussian

#### $f(x,y)$  |  $F(u,v)$ |

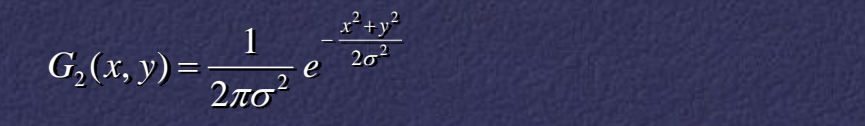

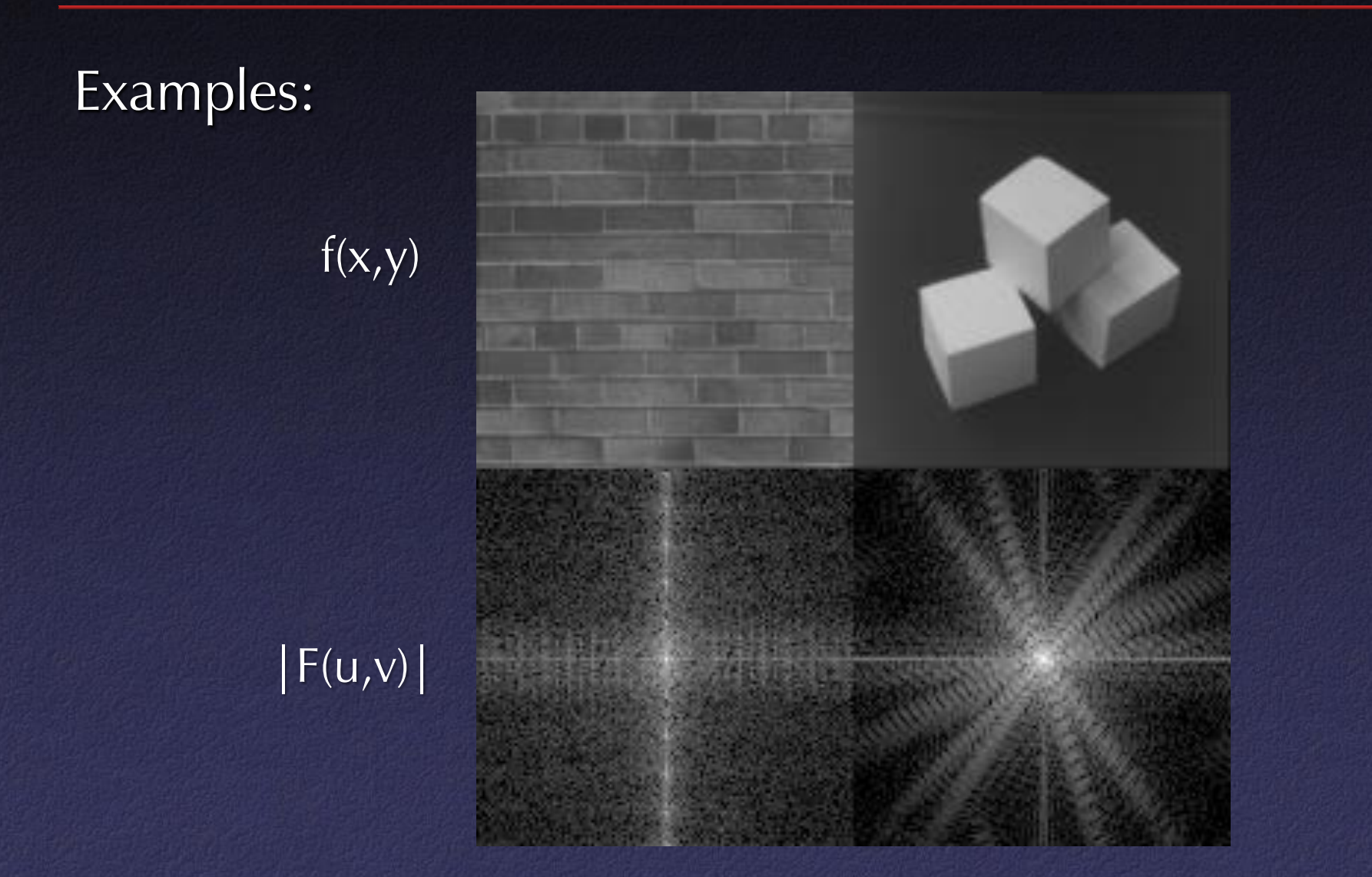

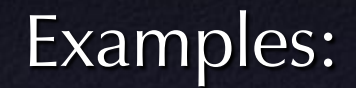

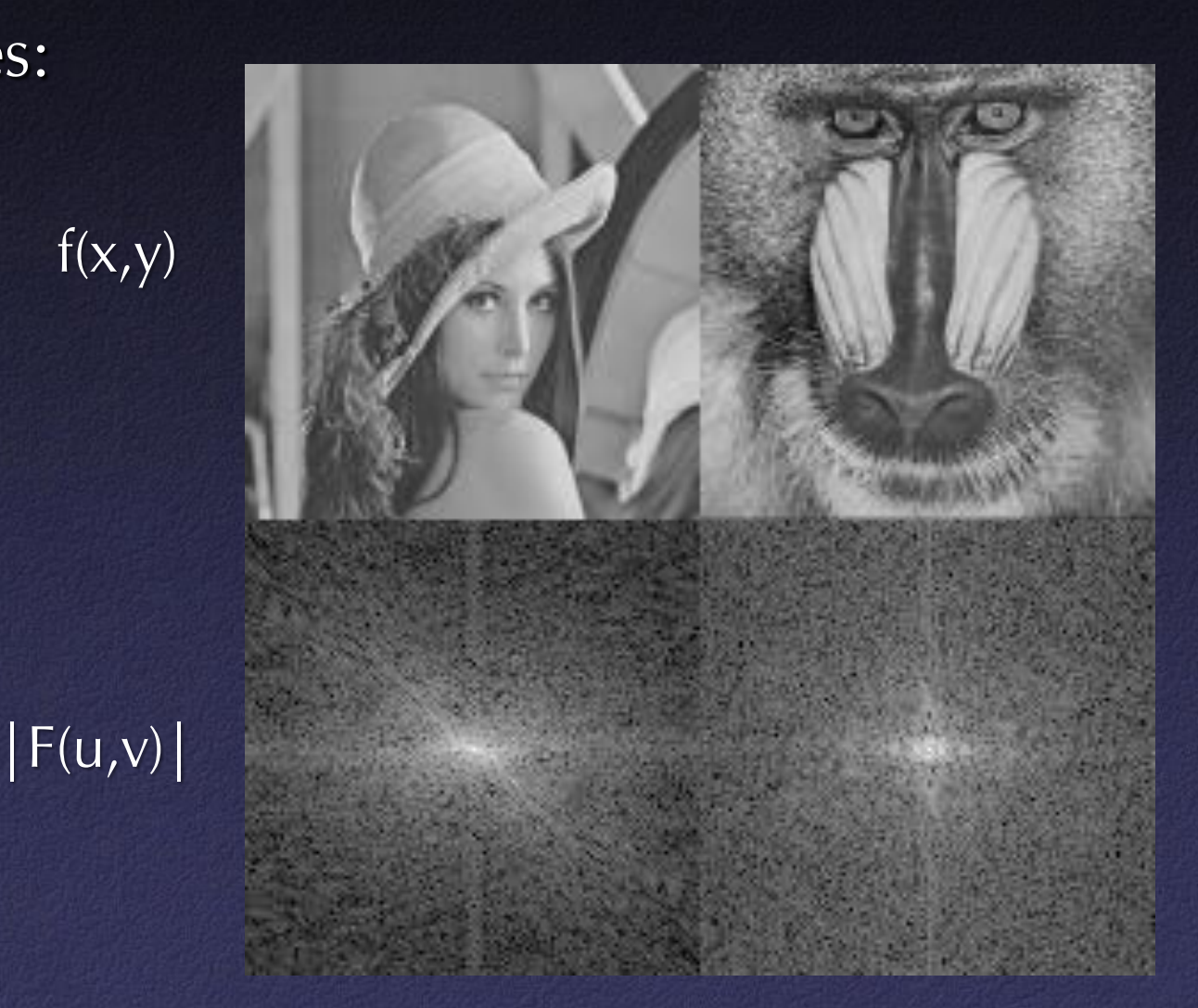

# The Fourier transform has an inverse: $\infty$  $F(u) = \int f(x)e^{-i2\pi xu} dx$

 $-\infty$ 

 $\infty$  $f(x) = \int F(u)e^{+i2\pi ux} du$  $-\infty$ 

### Application 1: Reducing Noise

 $f(x,y)$ 

 $\overline{|F(u,v)|}$ 

Noise is unwanted (random) energy in high frequencies

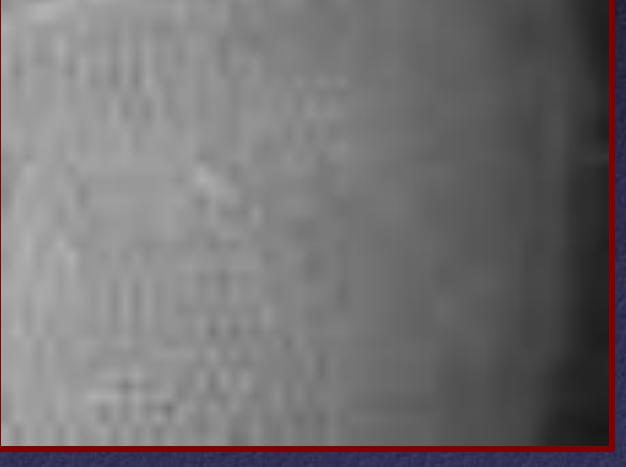

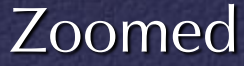

# Application 1: Reducing Noise

 $f(x,y)$ 

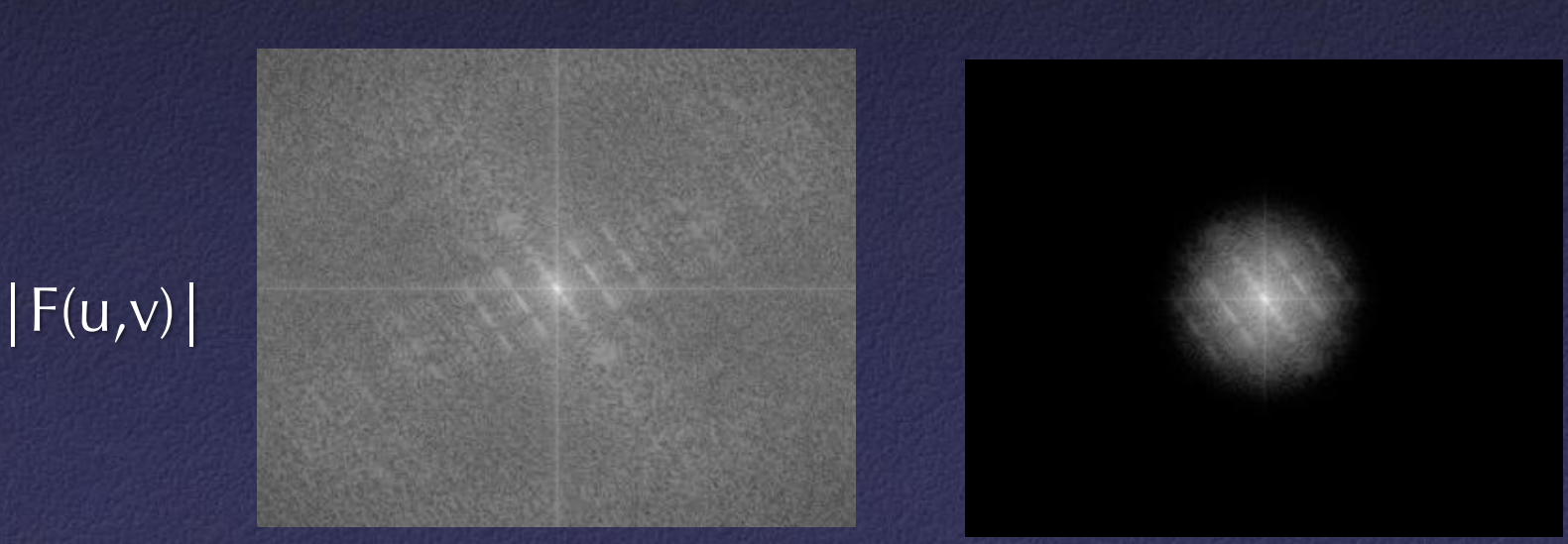

**REAL PROPERTY** 

#### Original High frequencies removed

# Application 1: Reducing Noise

#### Can reduce noise by convolving image with a Gaussian filter

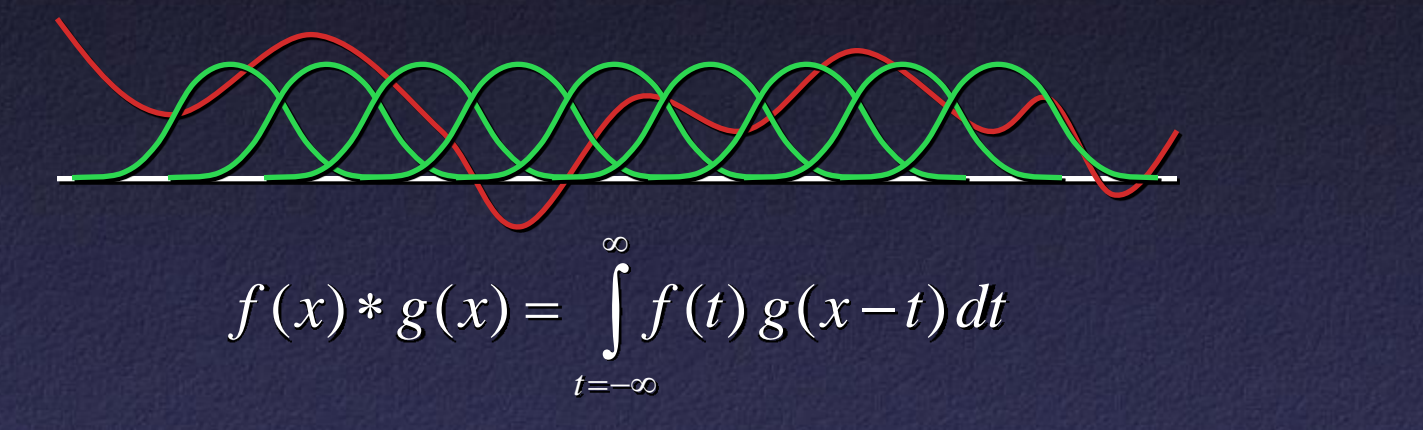

#### Gaussian Filters

What is a Gaussian filter?

• One-dimensional Gaussian

$$
G_1(x) = \frac{1}{\sqrt{2\pi\sigma^2}} e^{-\frac{x^2}{2\sigma^2}}
$$

• Two-dimensional Gaussian

$$
G_2(x, y) = \frac{1}{2\pi\sigma^2} e^{-\frac{x^2 + y^2}{2\sigma^2}}
$$

# Gaussian Filters

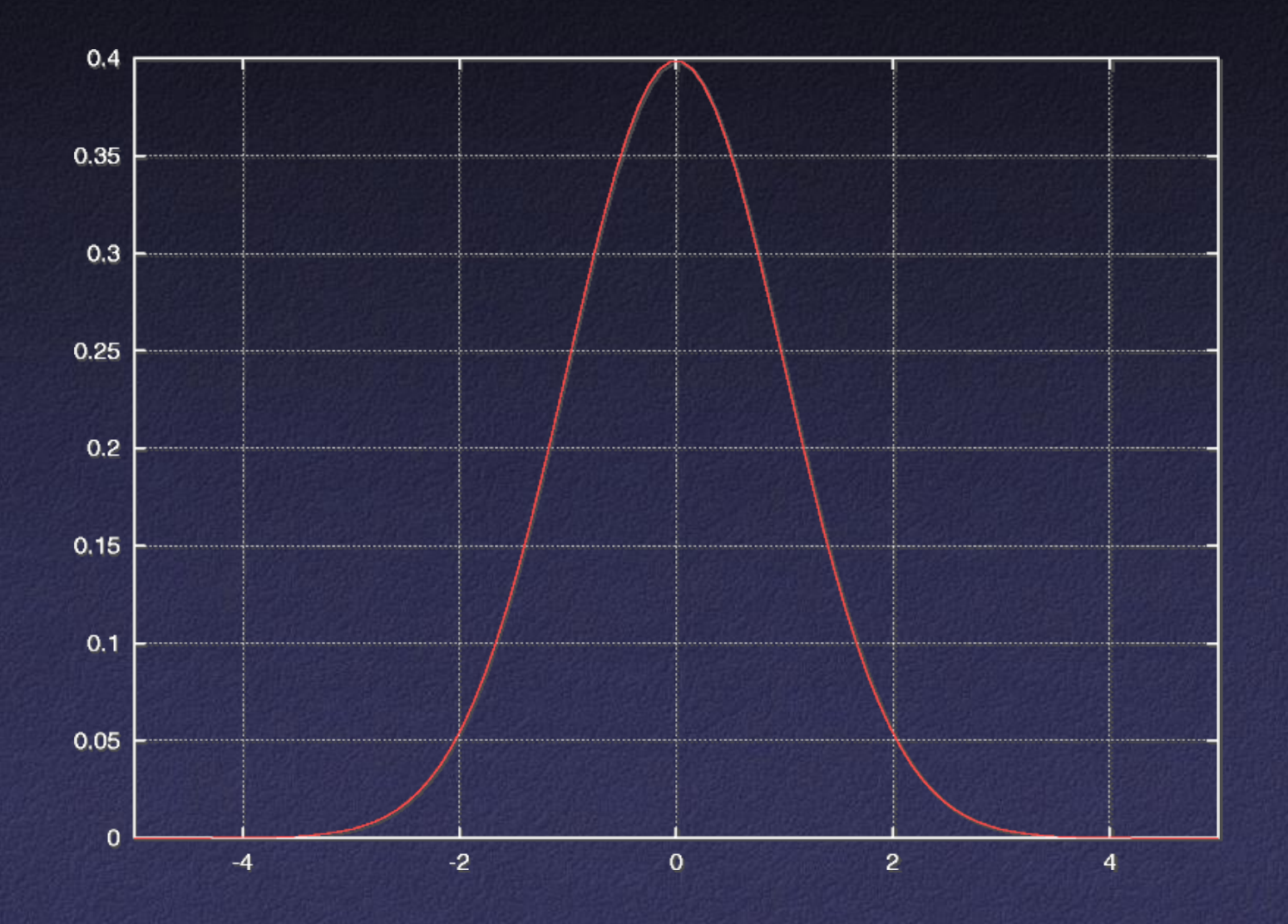

# Gaussian Filters

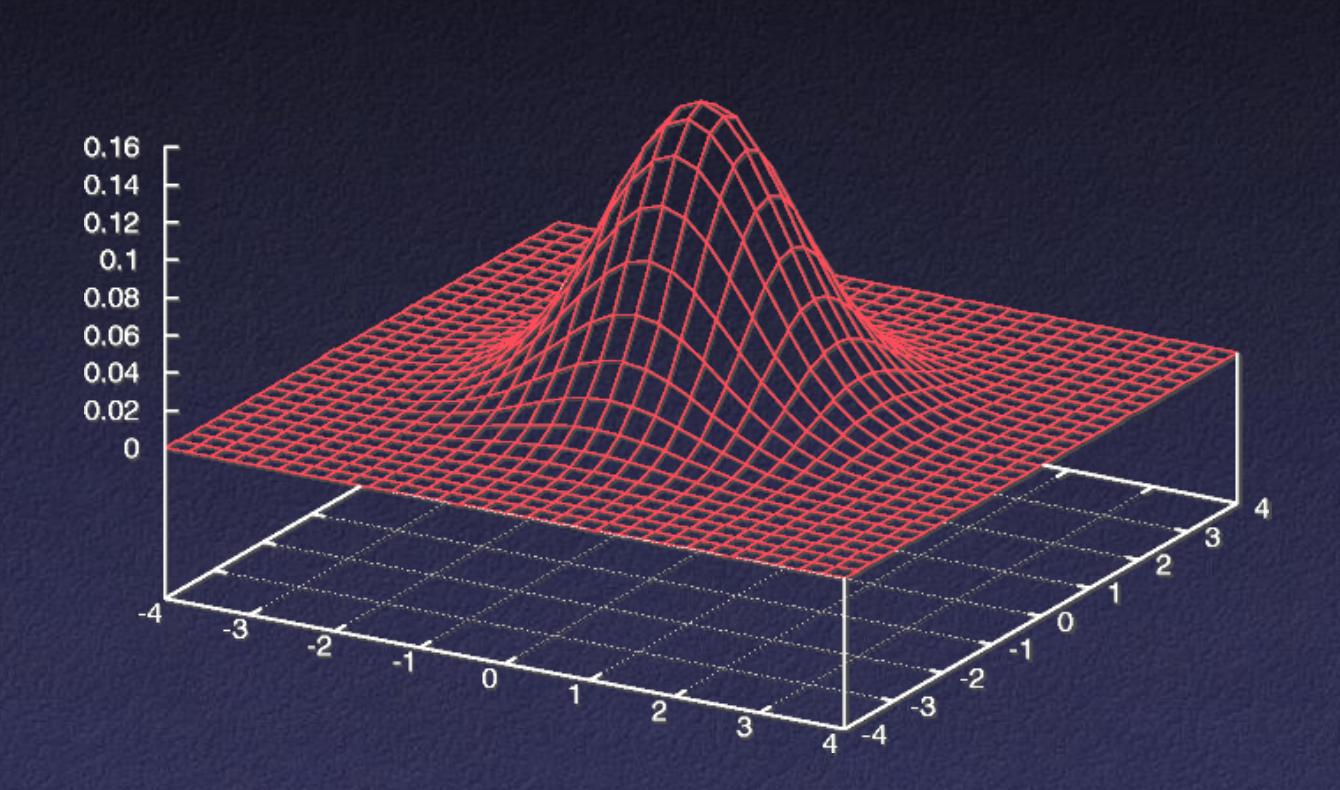

How do we convolve an image with a filter?

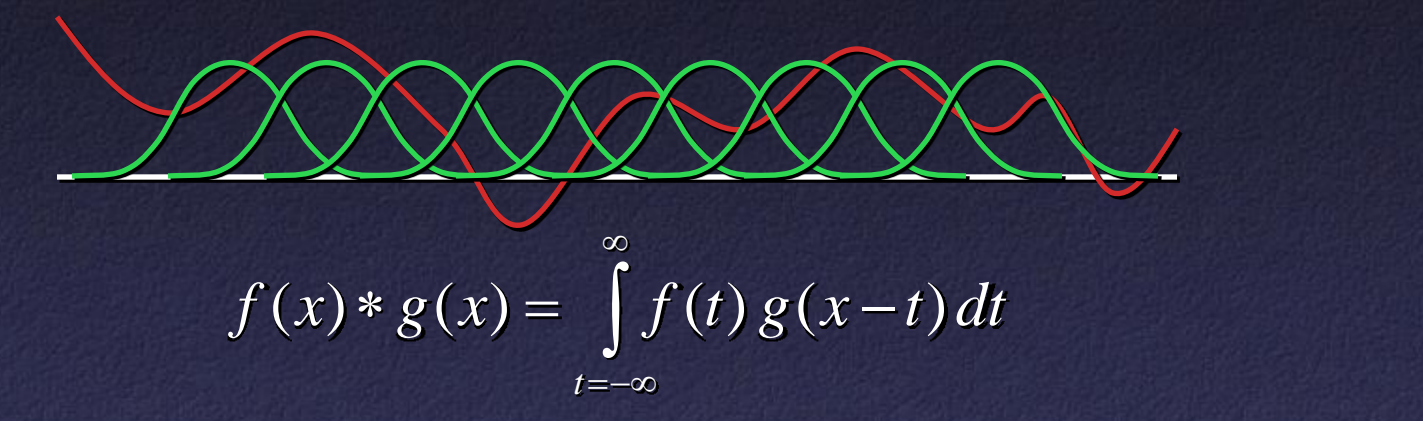

#### Discrete convolution

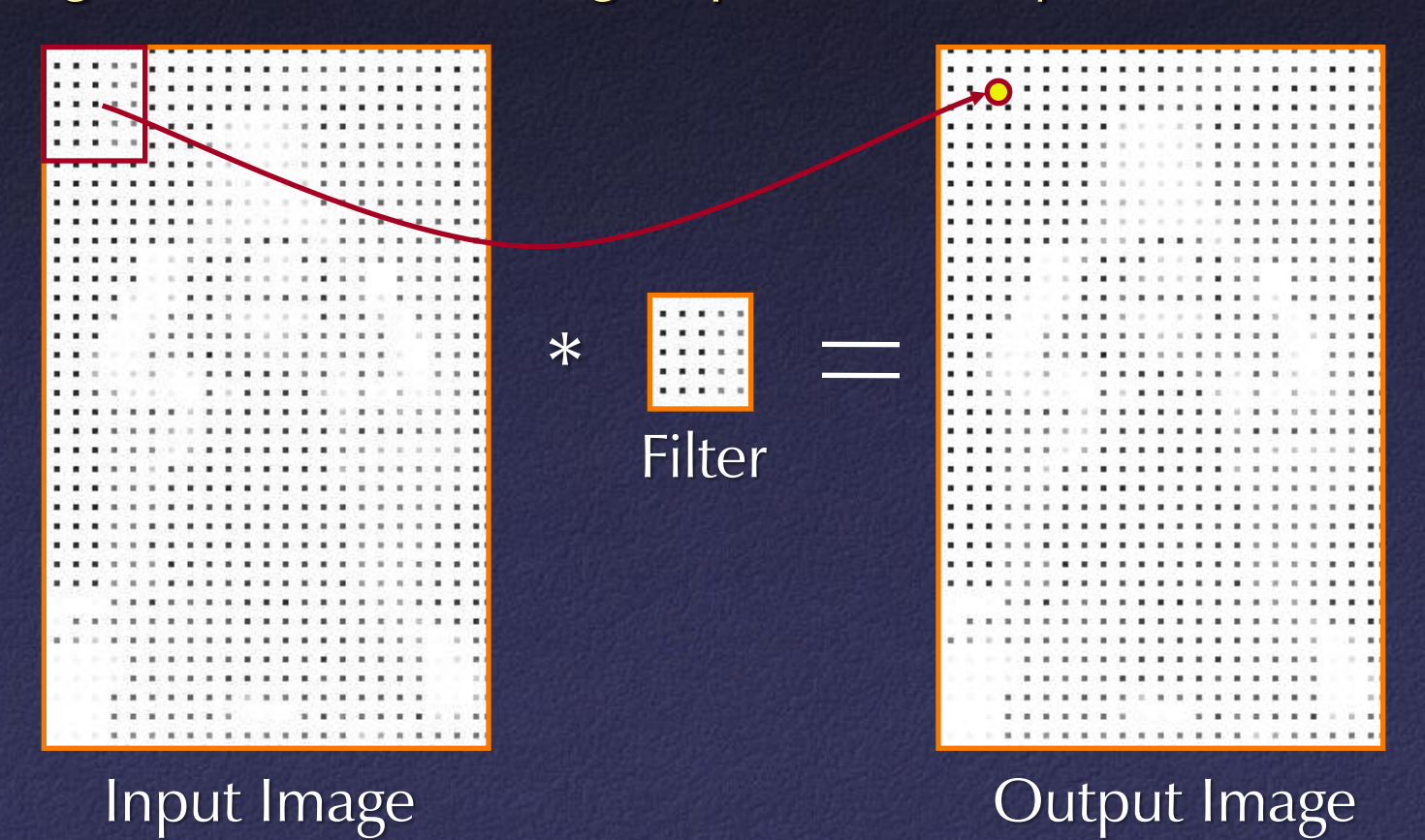

#### Discrete convolution

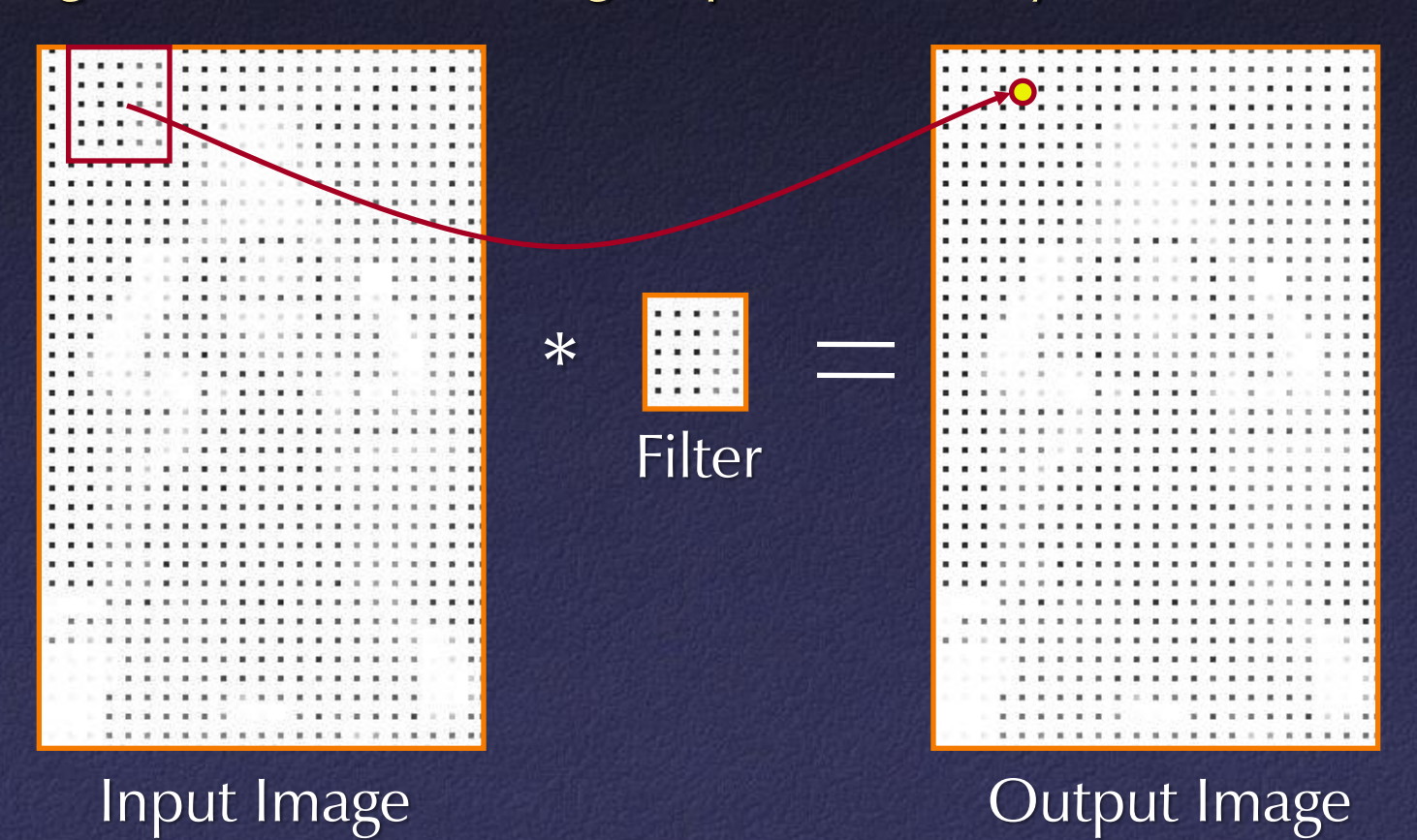

#### Discrete convolution

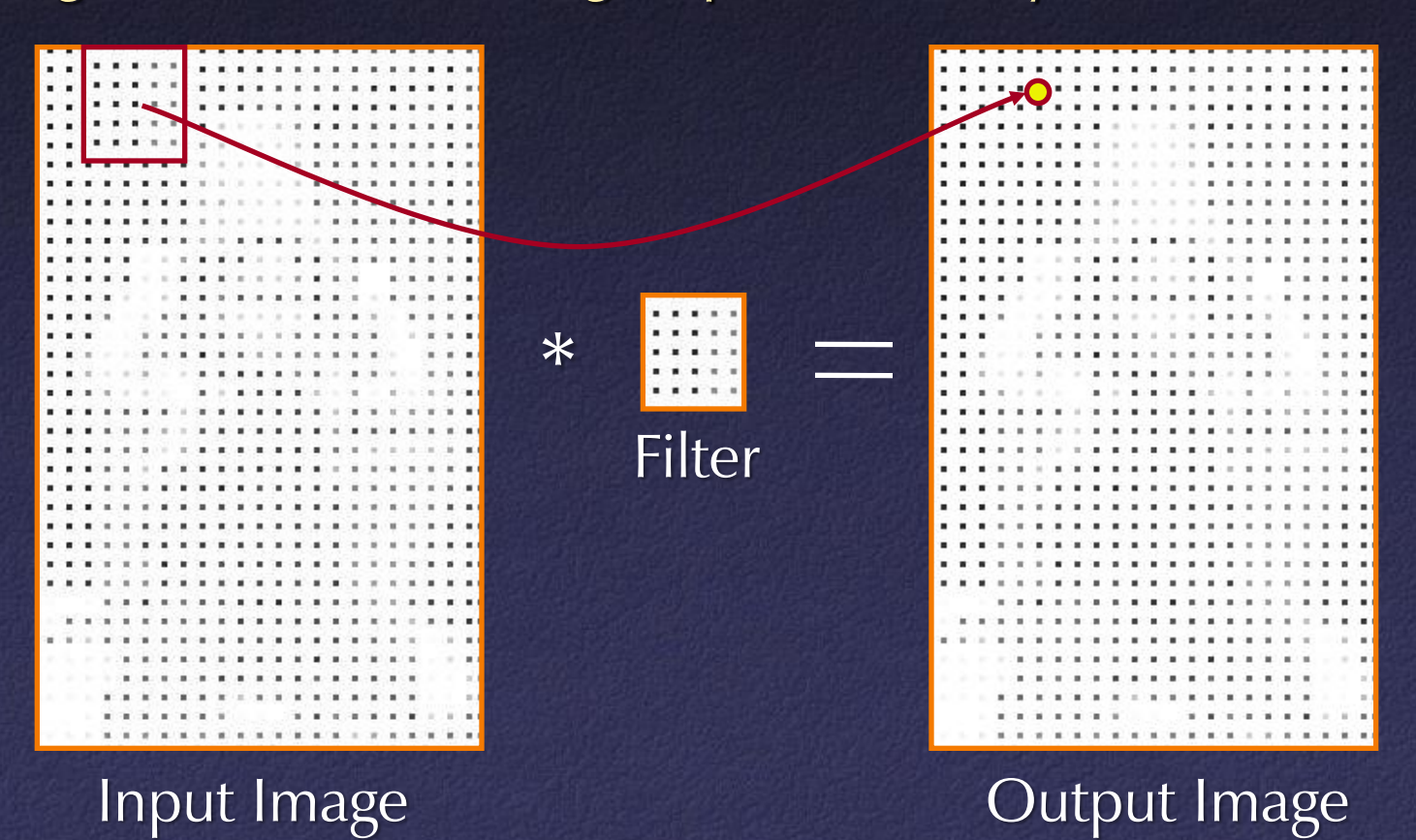

#### Discrete convolution

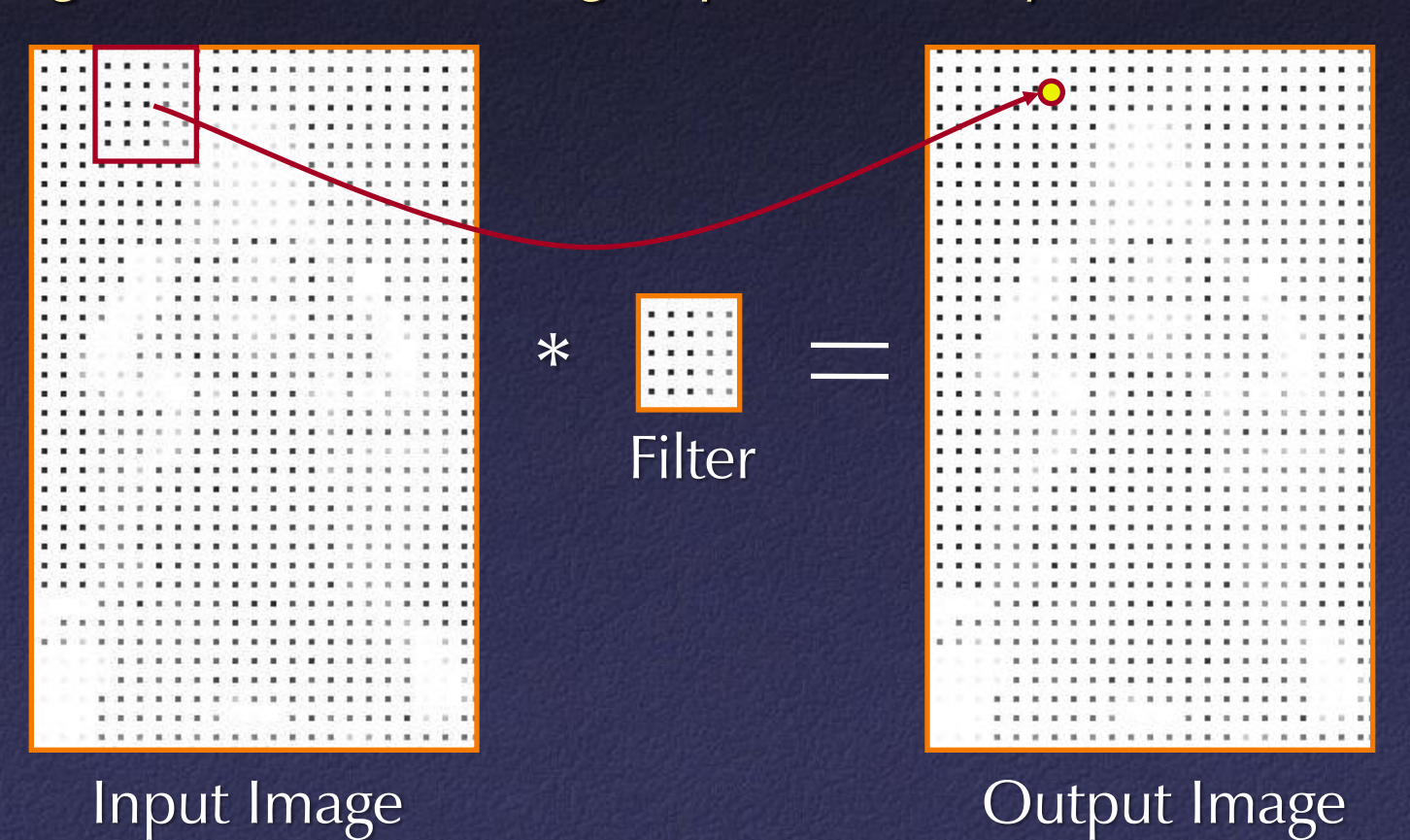

#### Discrete convolution

• Naïve process takes  $O(n^2m^2)$  ... OK for small filters (m)

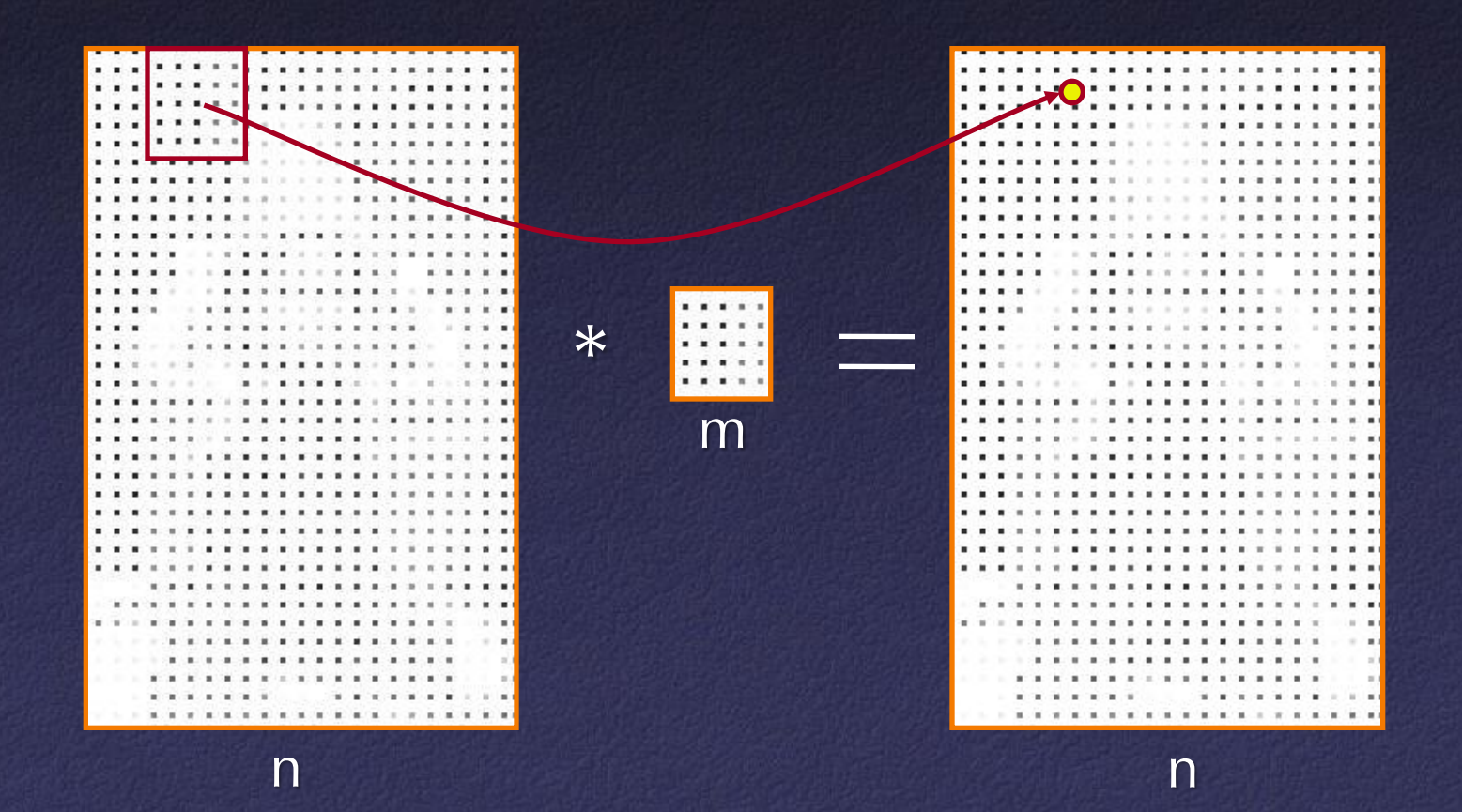
### Fourier Transform and Convolution

Useful fact: multiplication in frequency domain is same as convolution in spatial domain

$$
f(x) * g(x) = F^{-1}(F(f(x)) F(g(x)))
$$

### Fourier Transform and Convolution

This provides a faster way to perform convolution for large filters:

• Fast Fourier Transform (FFT) takes time O(*n* log *n*)

• Thus, convolution can be performed in time  $\overline{O(n \log n + m \log m)}$ 

## Fourier Transform and Convolution

### Also, helps us reason about effects of specific filters

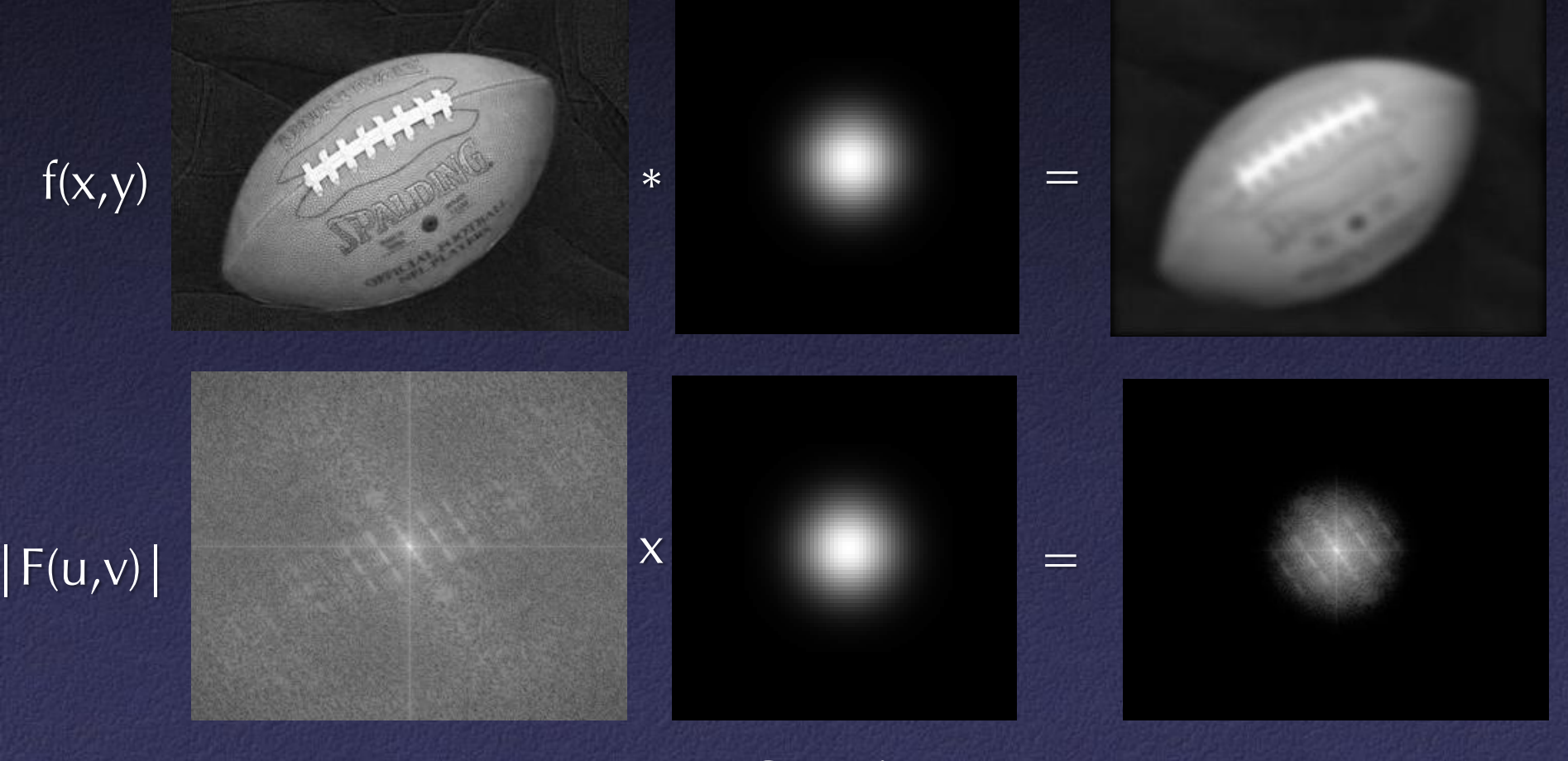

Gaussian

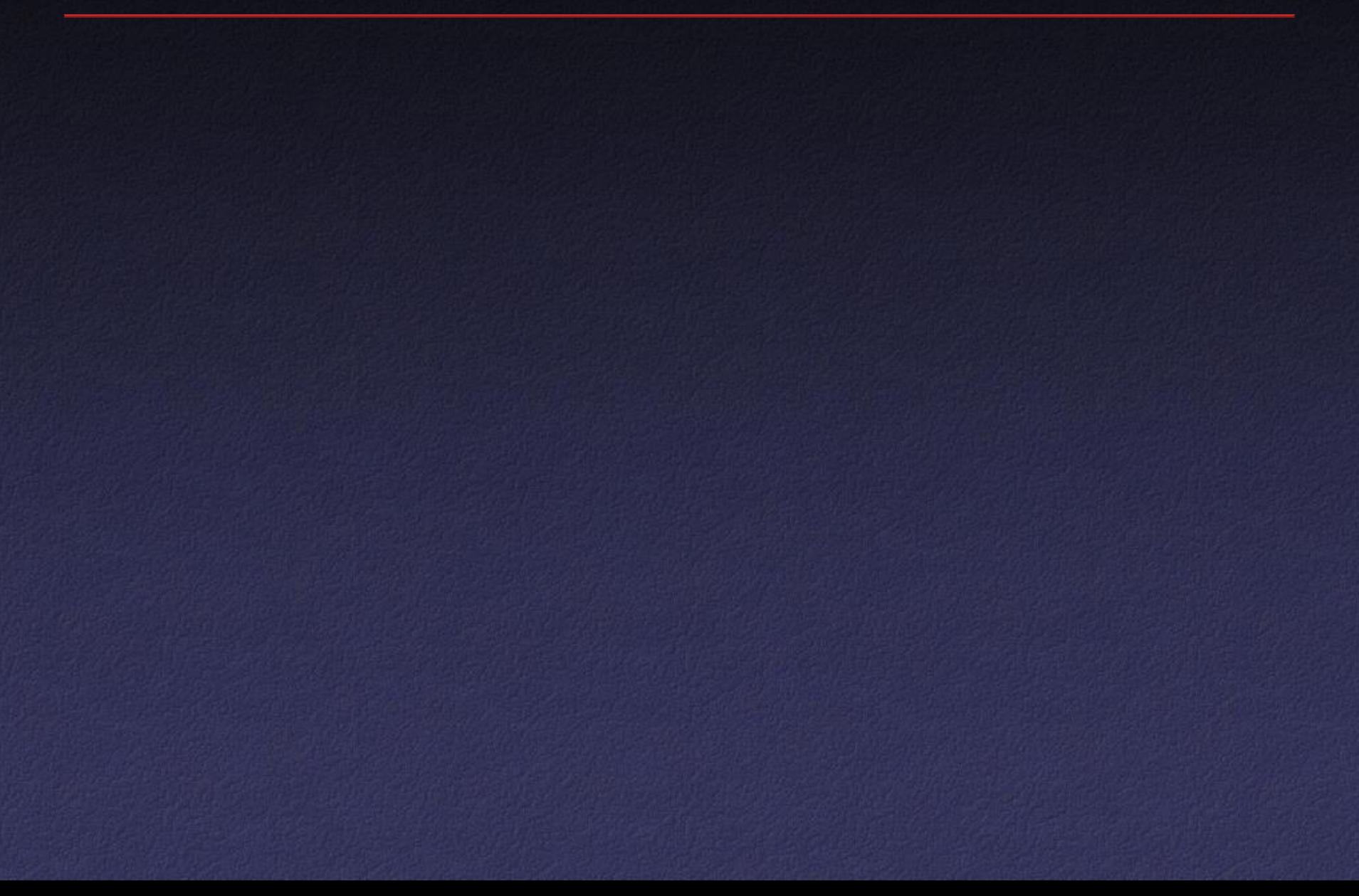

 $\overline{\mathsf{Akrotiri}} = \mathsf{buried}$  city discovered in 1967

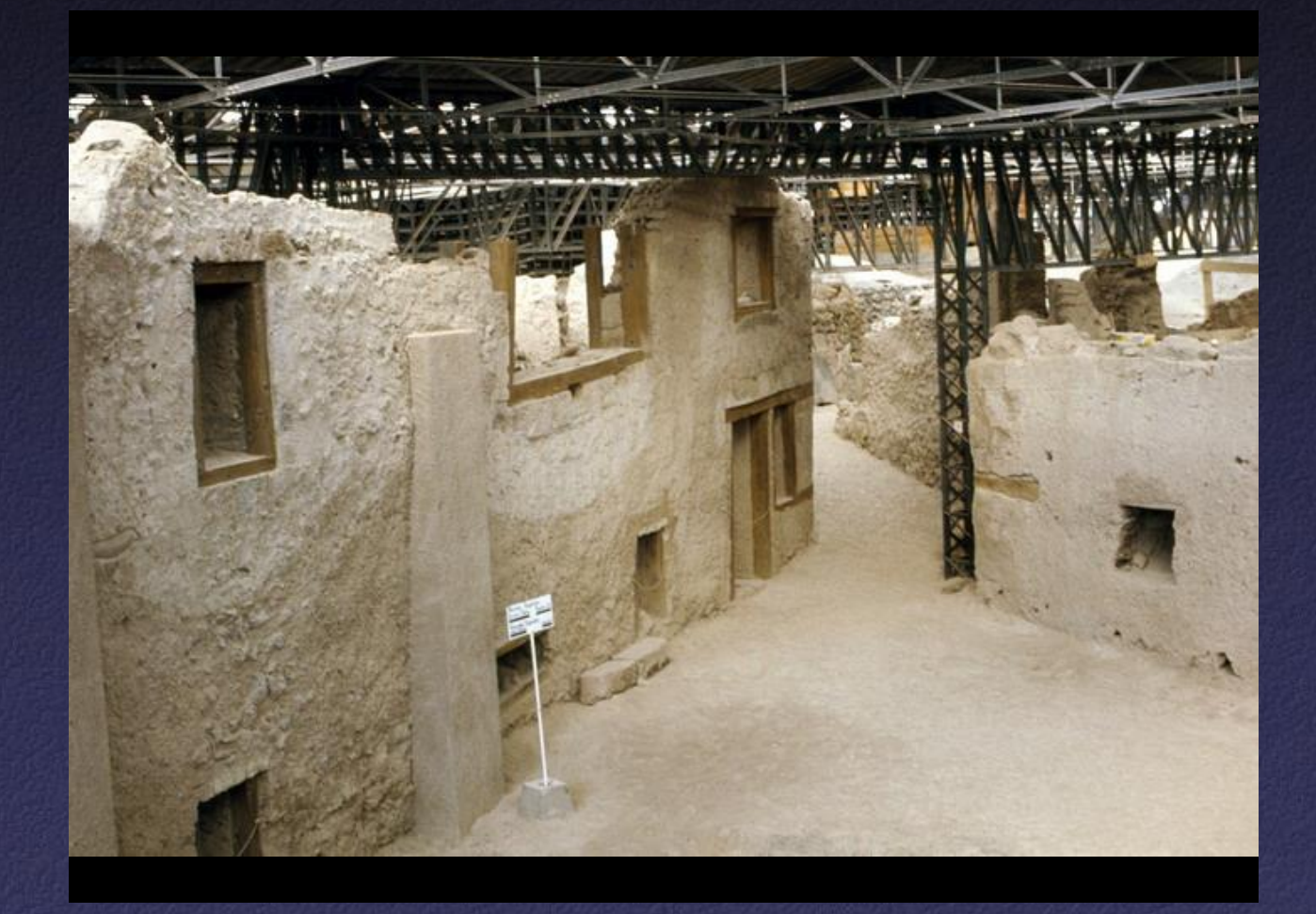

### Many walls were decorated with wall paintings

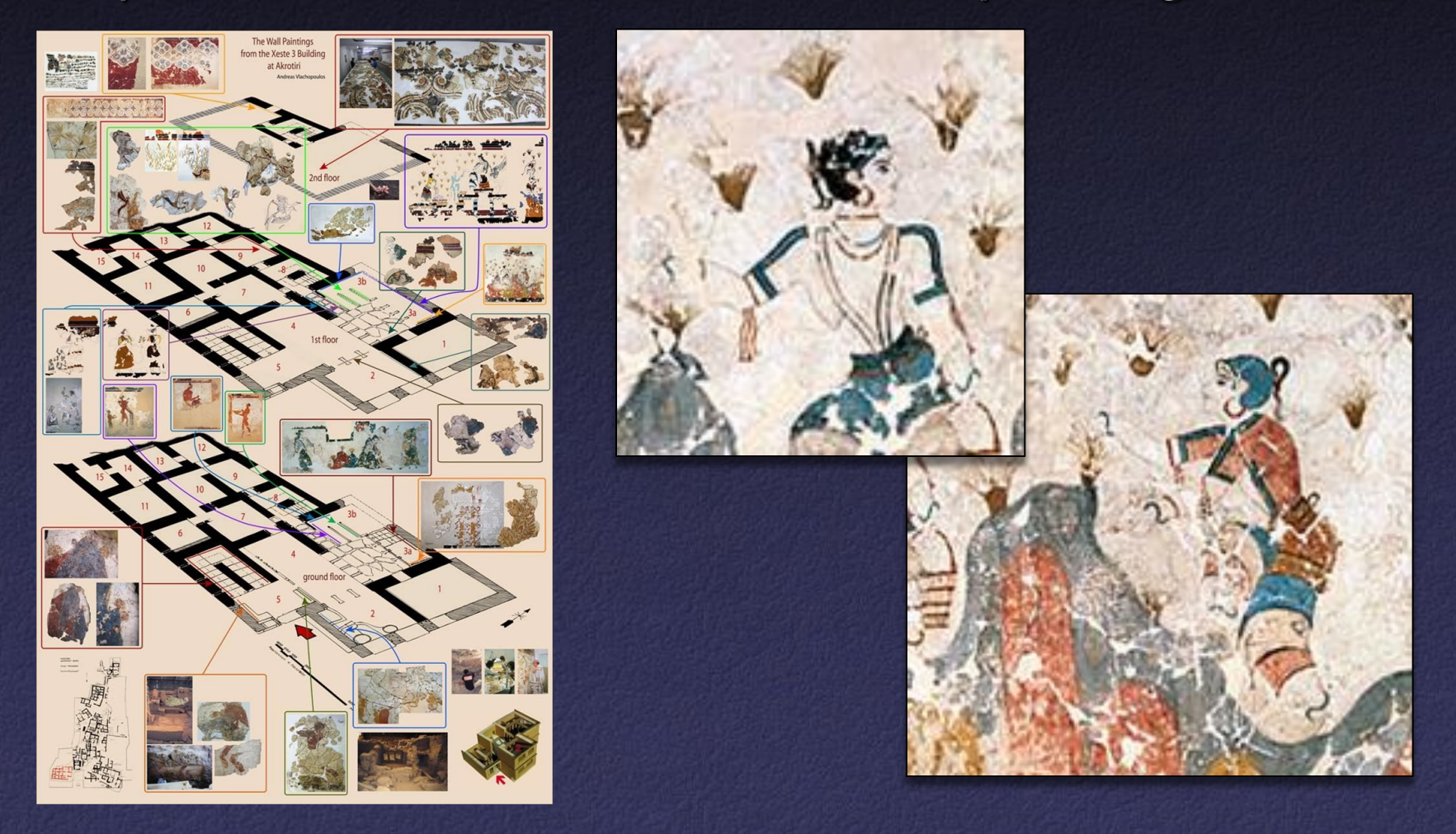

### Many walls were decorated with wall paintings

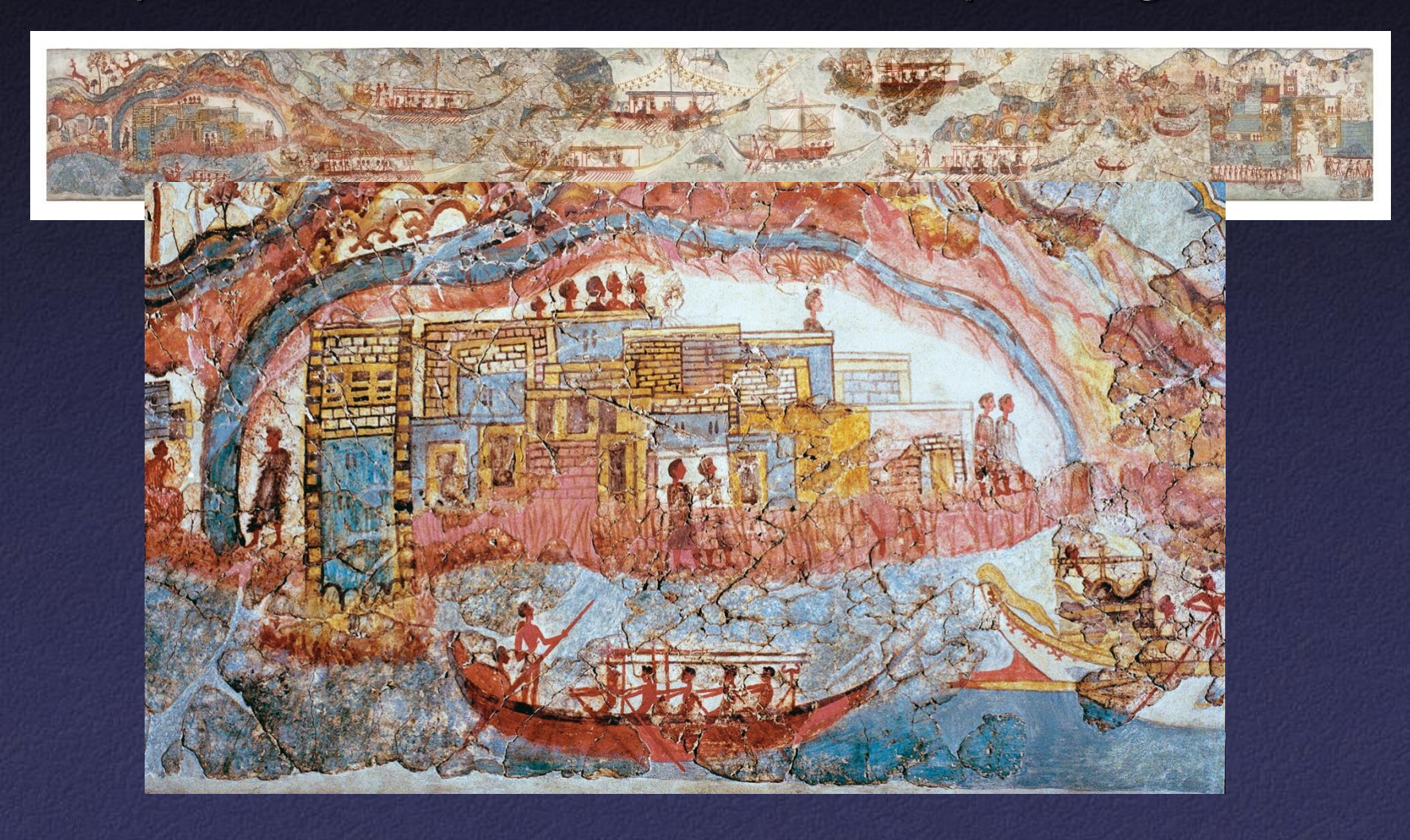

#### … but most walls are shattered into fragments

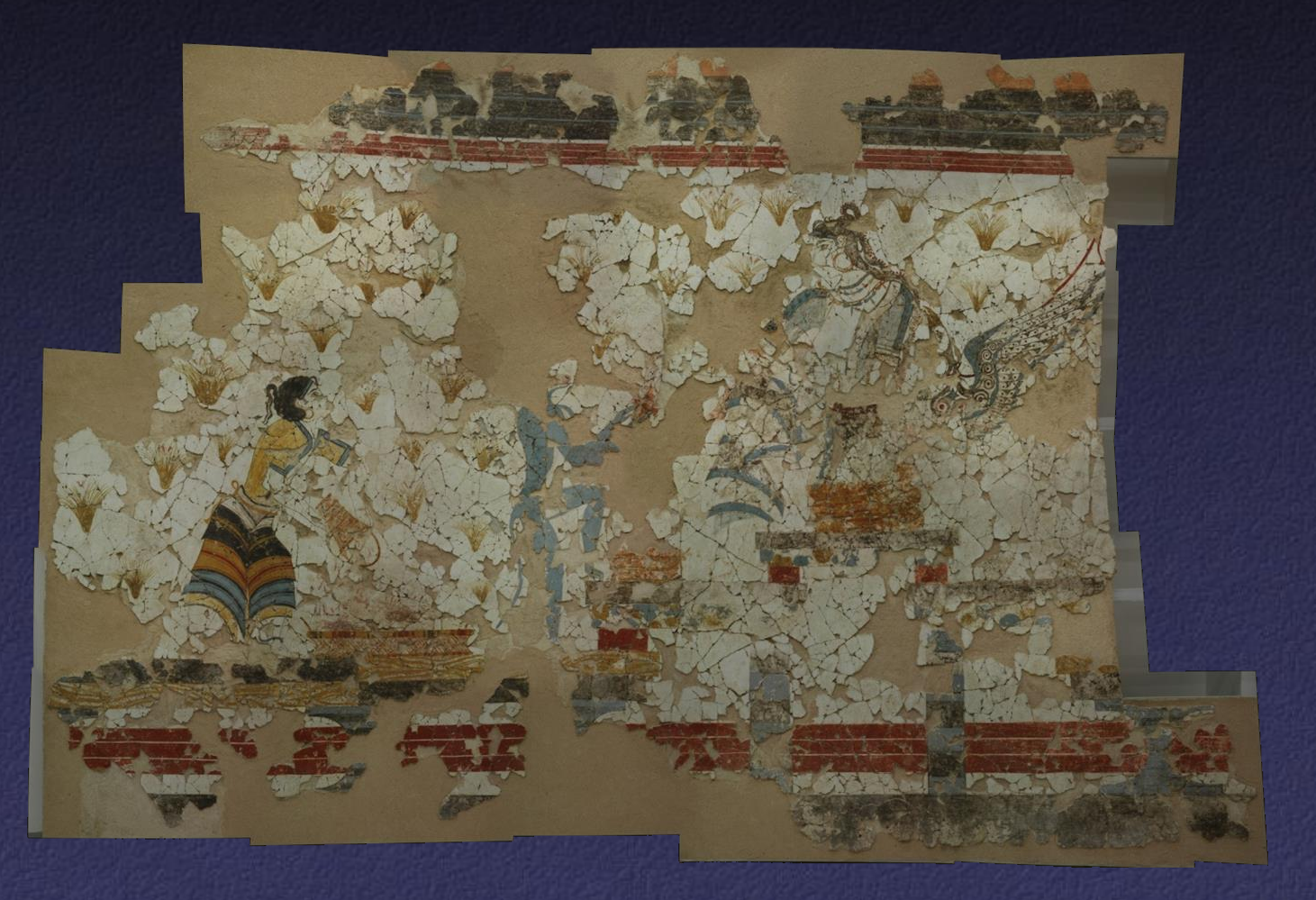

#### but most walls are shattered into fragments

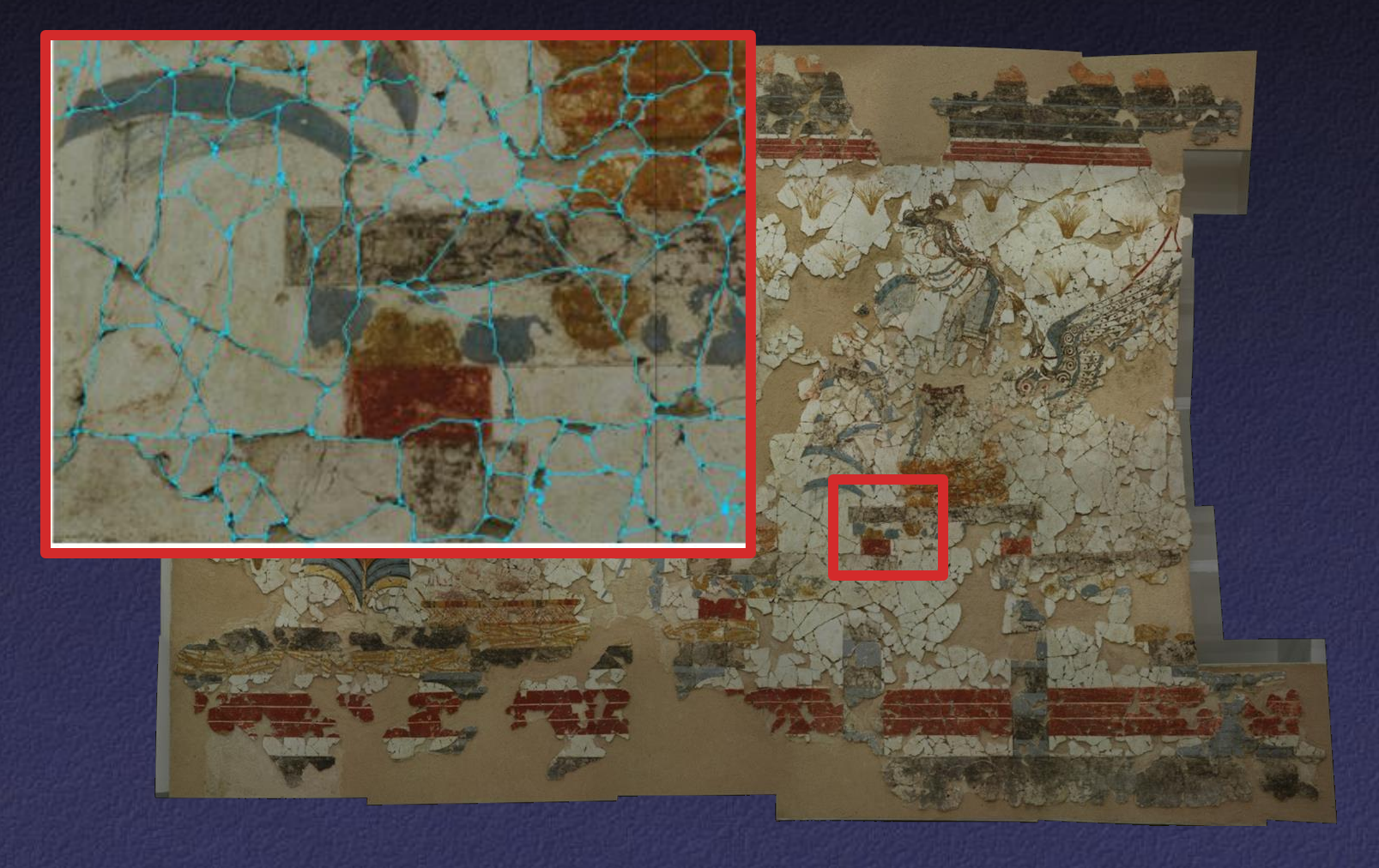

### … and re-assembling the fragments is difficult

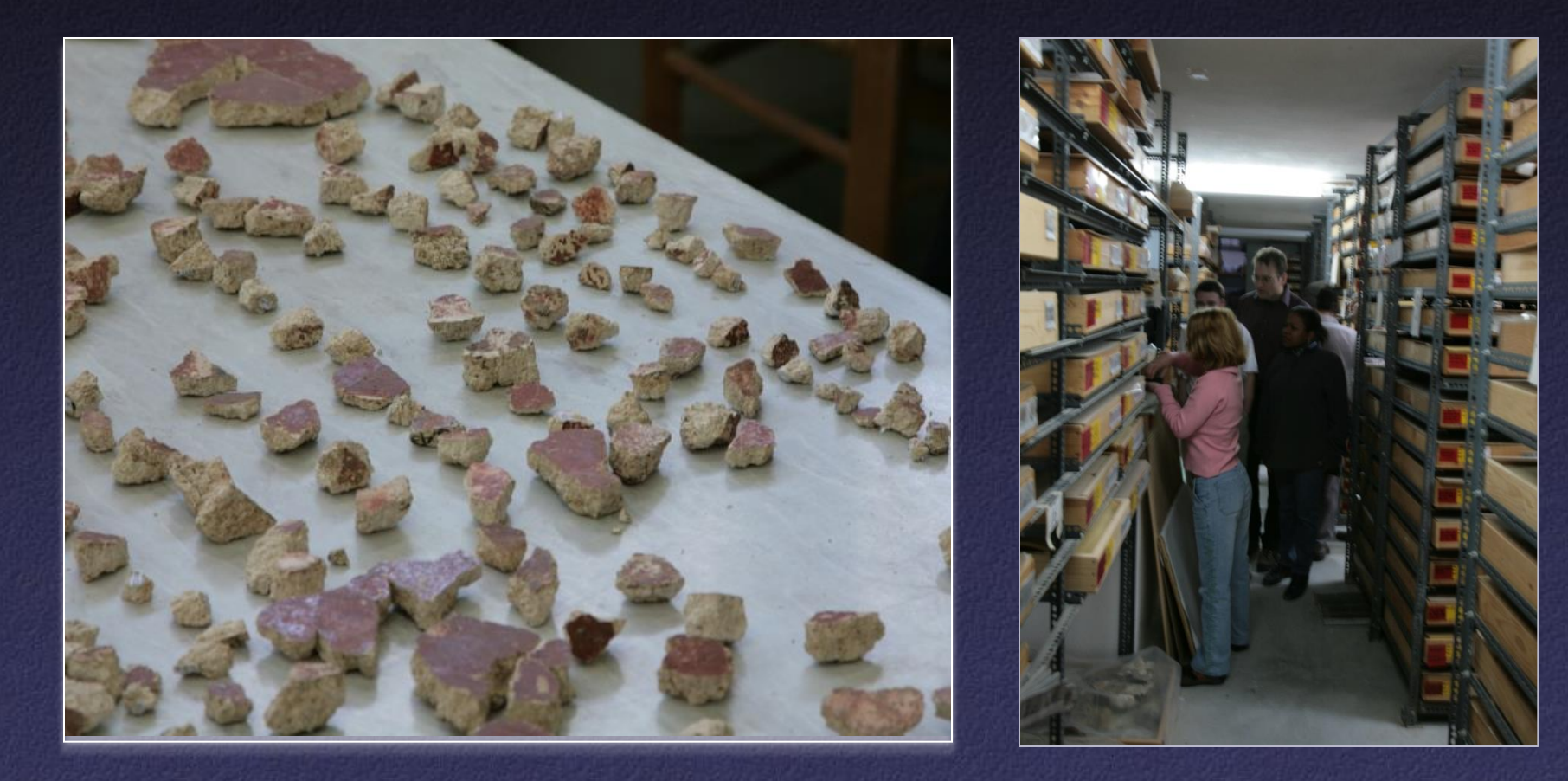

### … and re-assembling the fragments is difficult

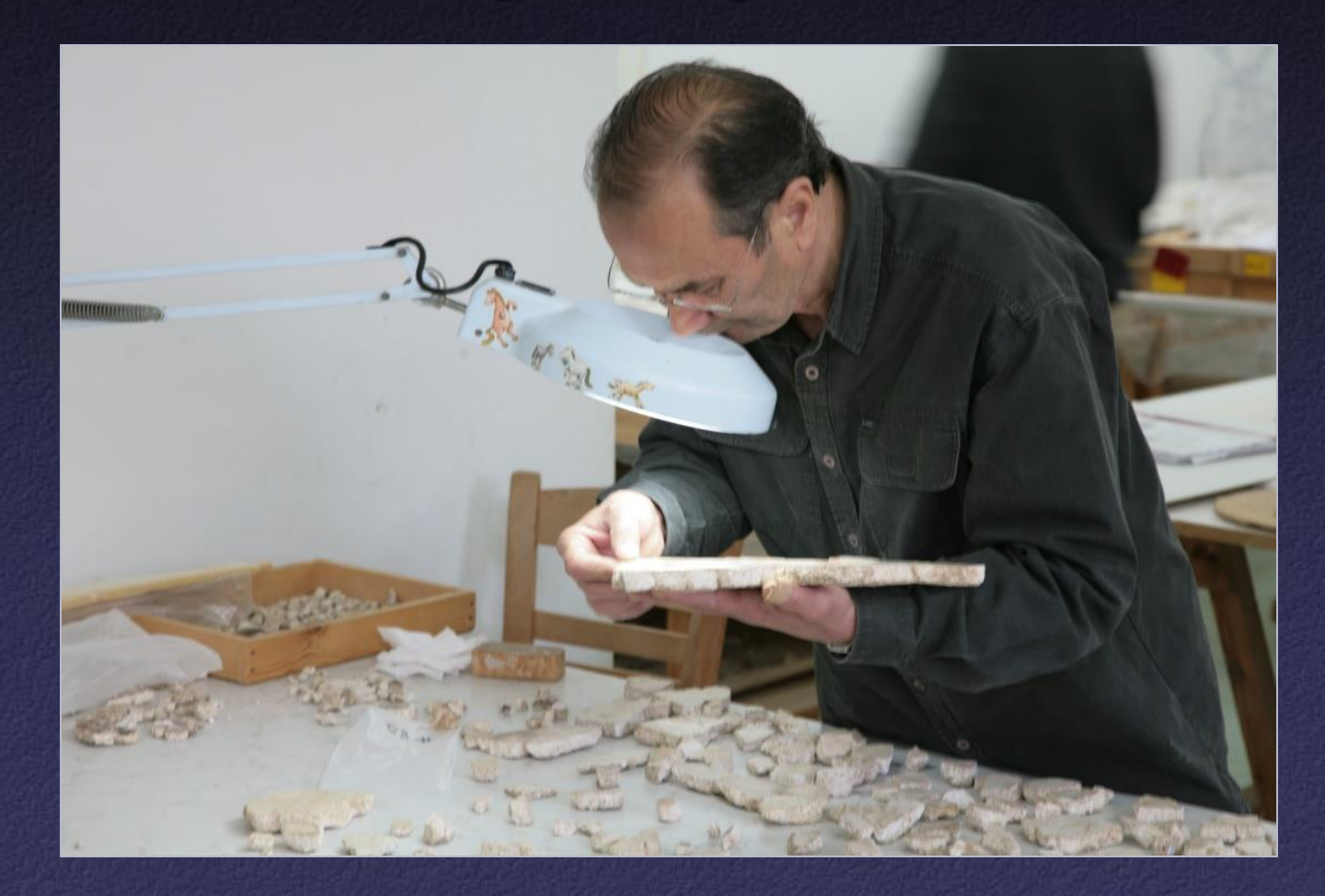

#### Our project: scan surfaces of fragments

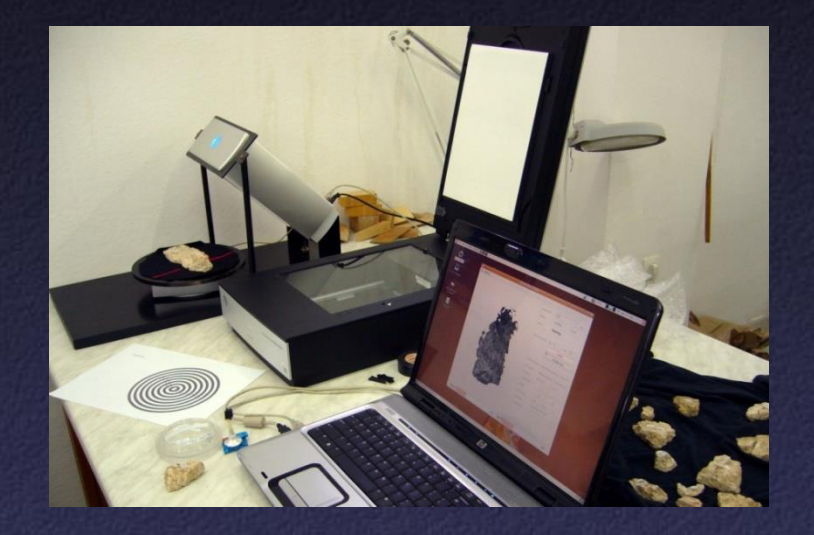

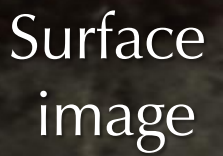

Fracture surface

#### Our work: find matches between fragments

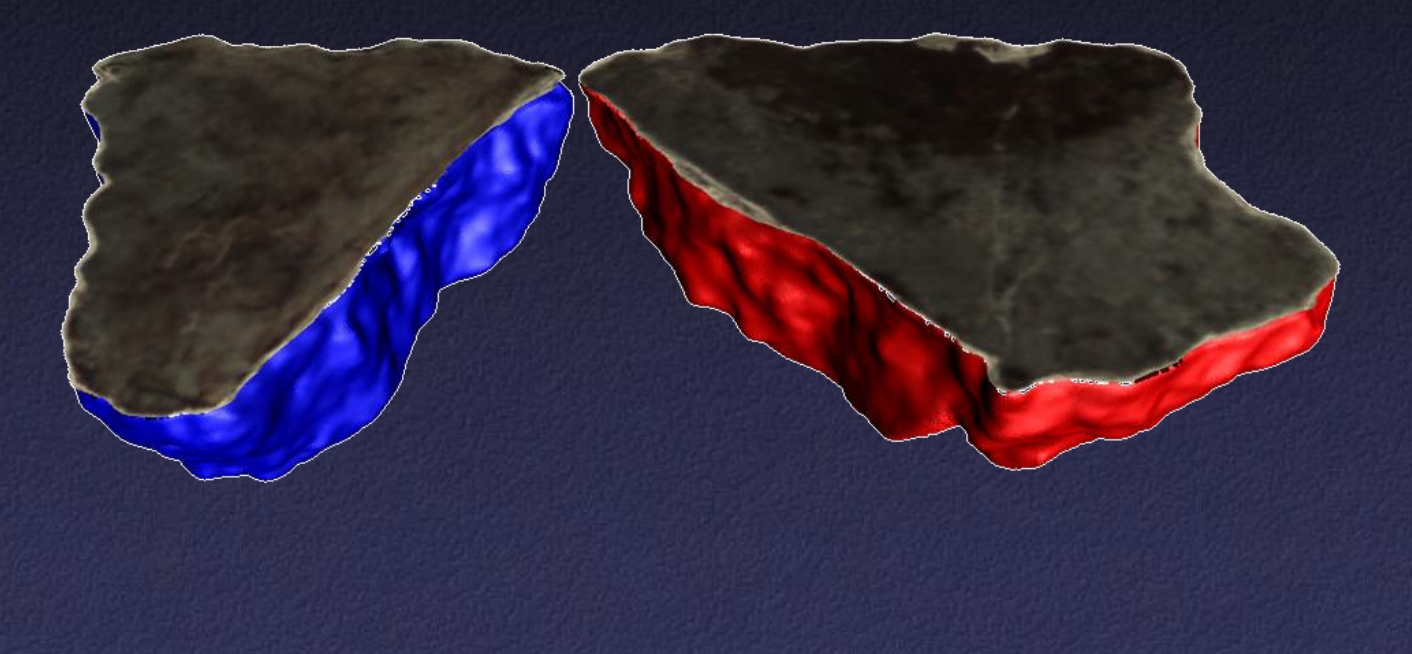

#### Our work: reconstruct fresco from matches

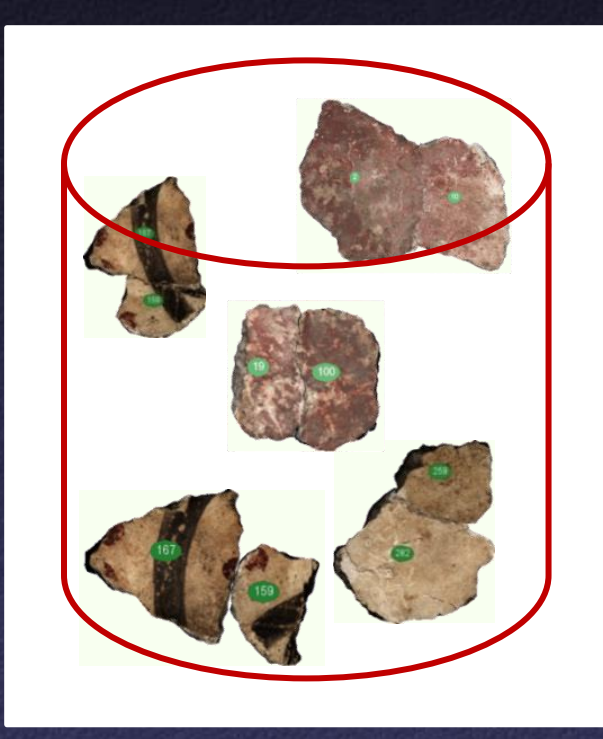

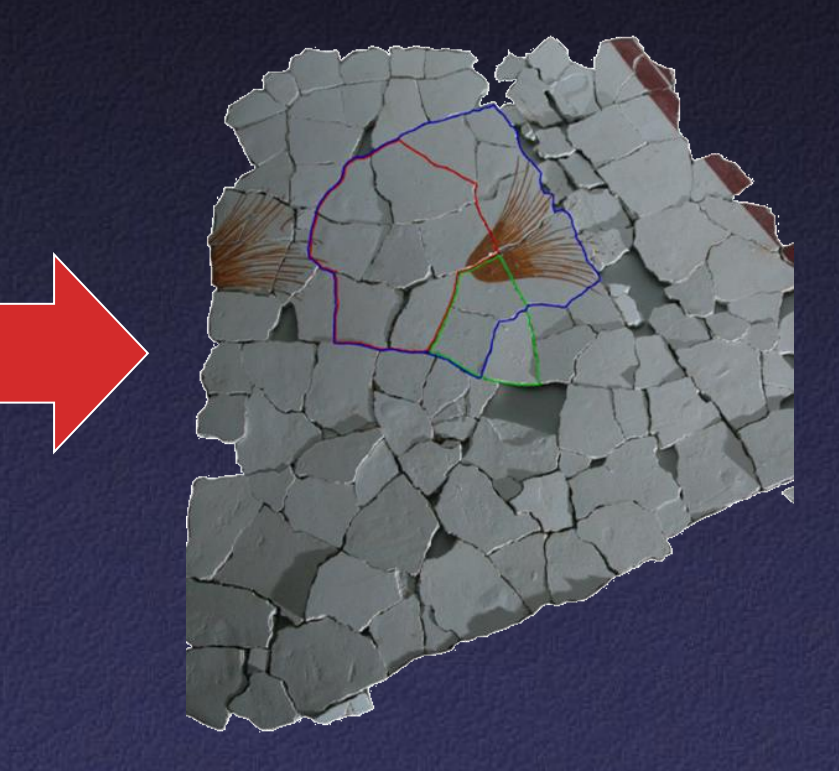

Candidate fragment matches<br>Reconstructed Fresco

It turns out that subtle patterns in surface images are good cues for finding matches

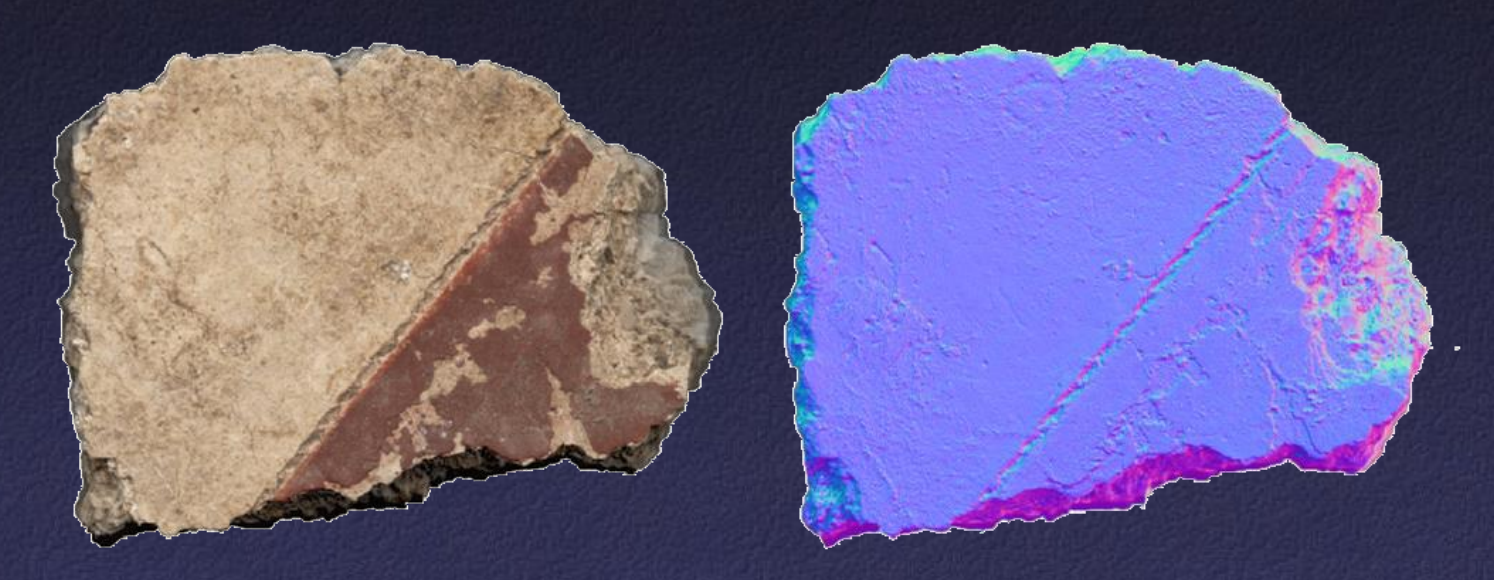

Surface patterns on a fresco fragment (colors on right represent normal directions)

#### Toler-Franklin et al.

Brush strokes appear as periodic functions with dominant frequency and orientation

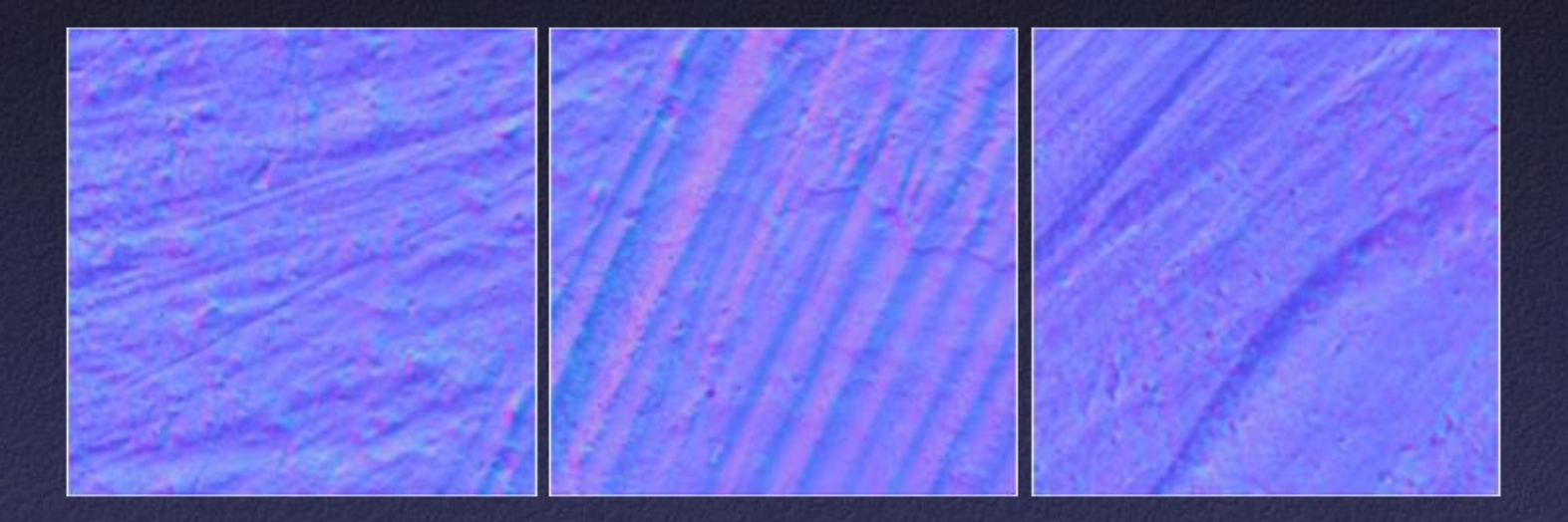

Brush patterns on different fresco fragments (colors represent normal directions)

Toler-Franklin et al.

Brush strokes appear as periodic functions with dominant frequency and orientation

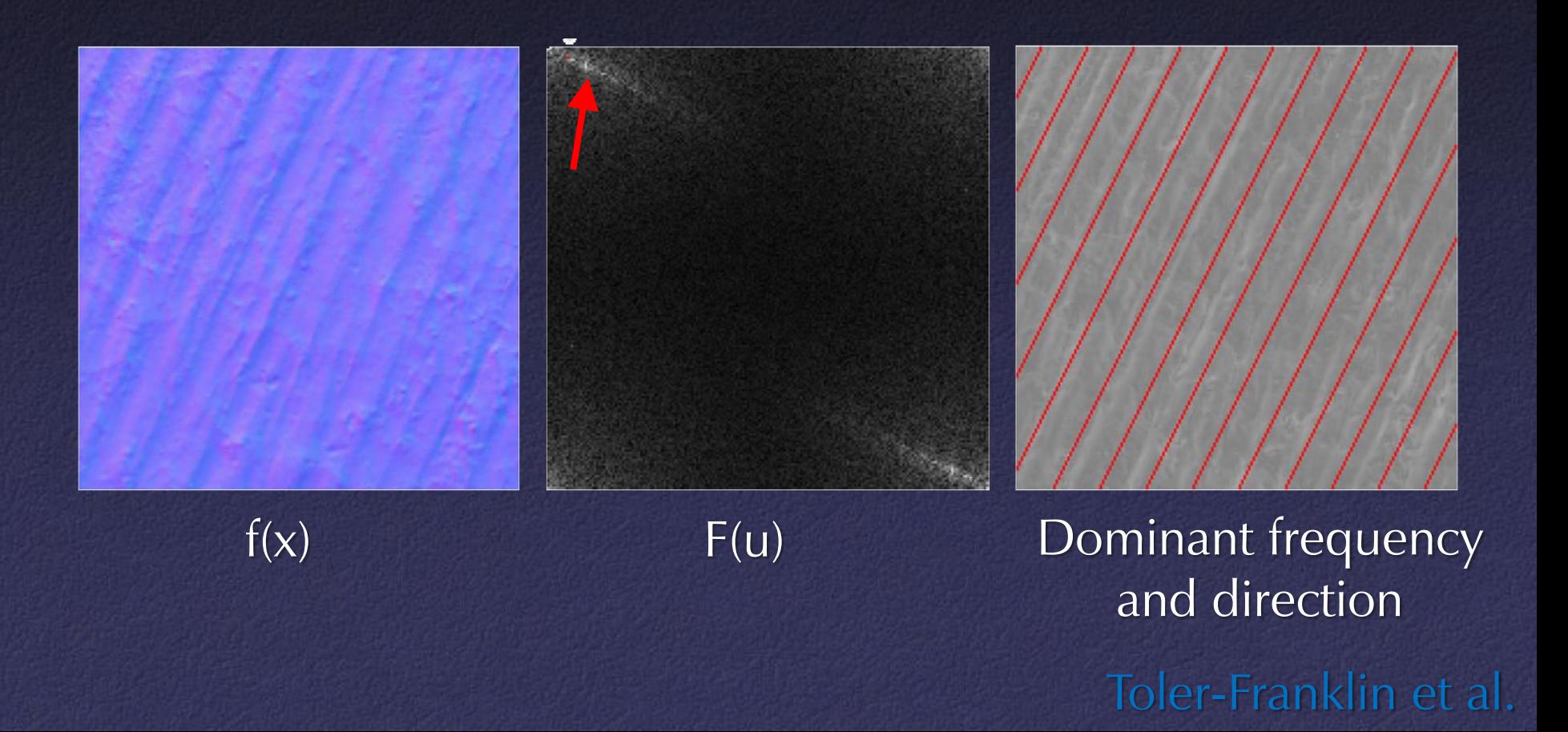

Consider alignment of brush strokes and other surface features when searching for matches

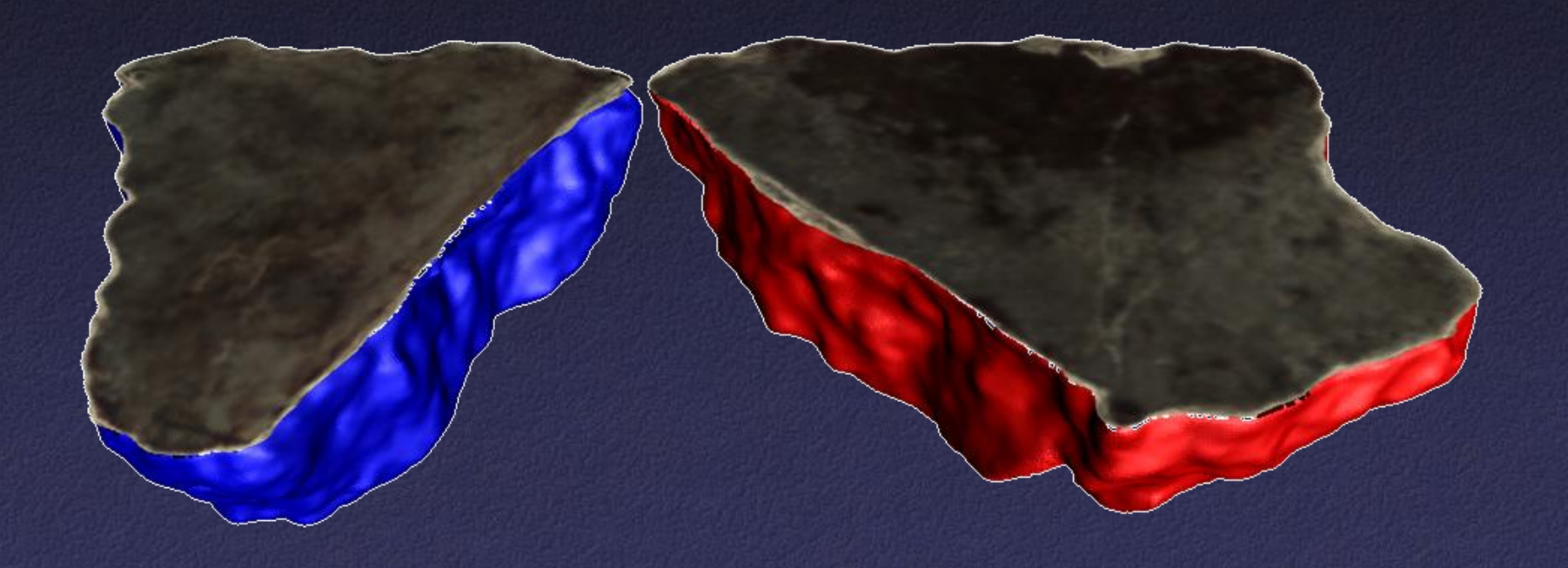

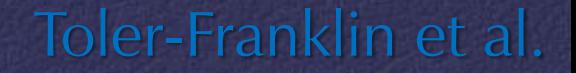

## Image Analysis

What other tools do we have for analyzing functions?

## Image Analysis

### What other tools do we have for analyzing functions?

 $f(x)$ m MMMM x

## Image Analysis

What other tools do we have for analyzing functions? • Let's look at gradients

 $f(x)$   $\wedge \wedge \wedge$   $\wedge \wedge \wedge$   $f'(x)$  $\bigcup$ x

## Image Gradients

For 2D function  $f(x,y)$ , the partial derivative is:

$$
\frac{\partial f(x, y)}{\partial x} = \lim_{\varepsilon \to 0} \frac{f(x + \varepsilon, y) - f(x, y)}{\varepsilon}
$$

For discrete data, we can approximate using finite differences:

$$
\frac{\partial f(x, y)}{\partial x} \approx \frac{f(x+1, y) - f(x, y)}{1}
$$

## Image Gradients

#### The gradient of an image:

$$
\nabla f = \left[\frac{\partial f}{\partial x}, \frac{\partial f}{\partial y}\right]
$$

#### The magnitude of the gradient:

$$
\|\nabla f\| = \sqrt{\left(\frac{\partial f}{\partial x}\right)^2 + \left(\frac{\partial f}{\partial y}\right)^2}
$$

#### The direction of the gradient:

$$
\theta = \tan^{-1} \left( \frac{\partial f}{\partial y} / \frac{\partial f}{\partial x} \right)
$$

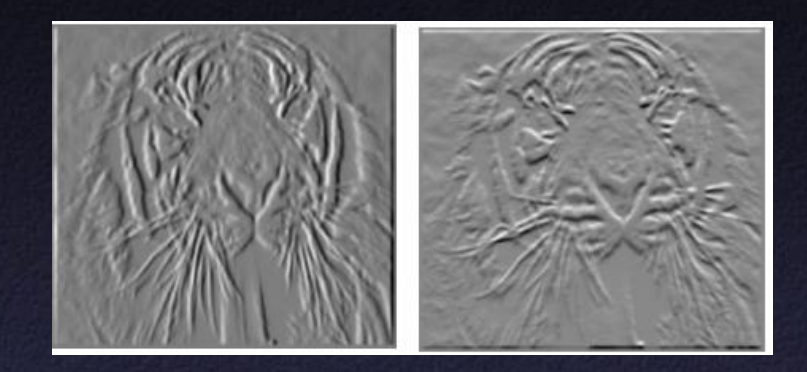

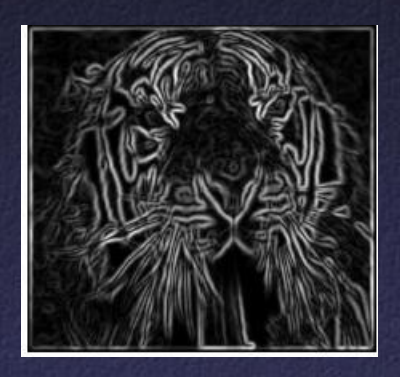

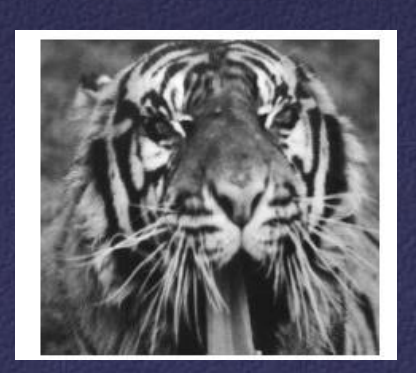

This is a convolution with two simple filters:

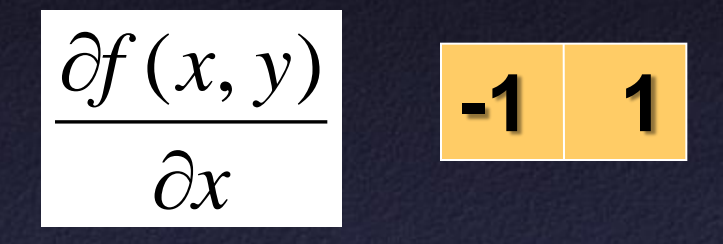

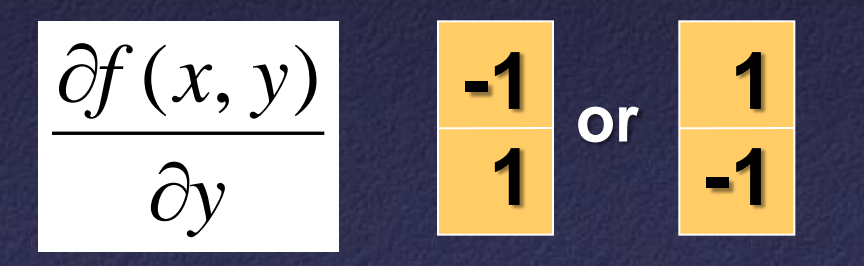

#### Other common gradient filters:

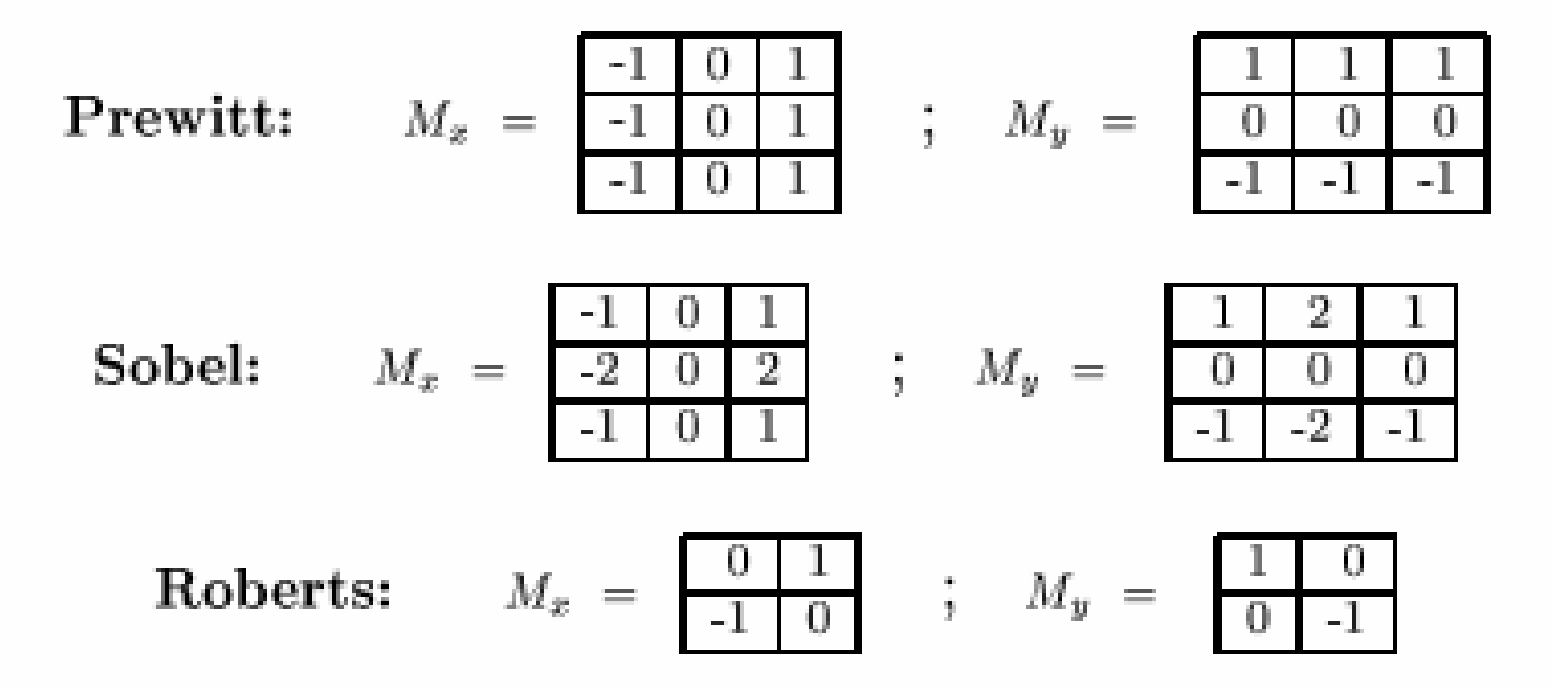

## We usually limit high frequencies when computing gradient

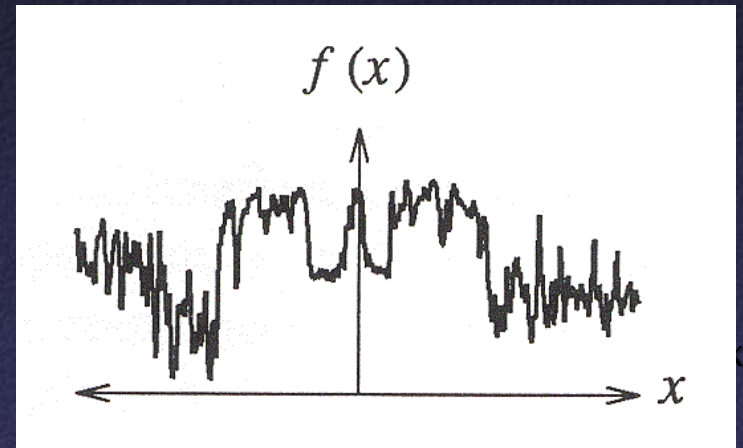

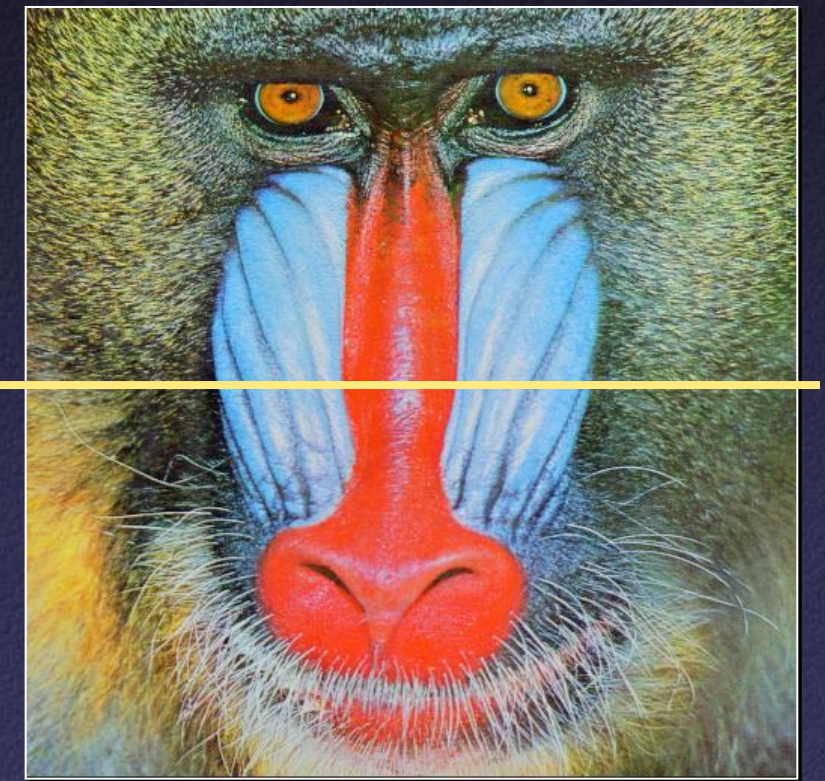

## We usually limit high frequencies when computing gradient

x

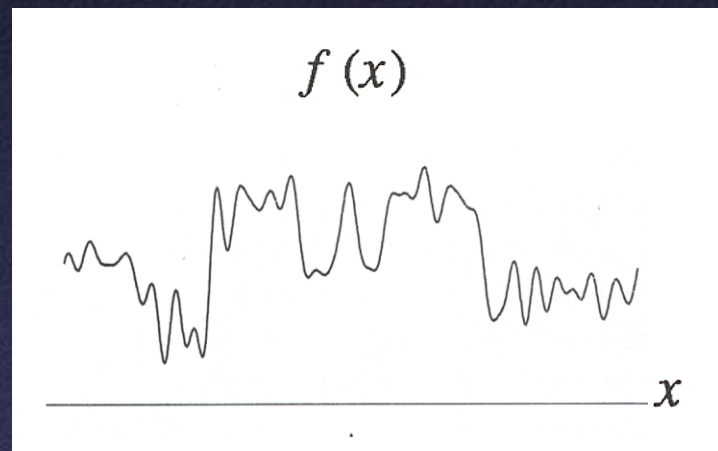

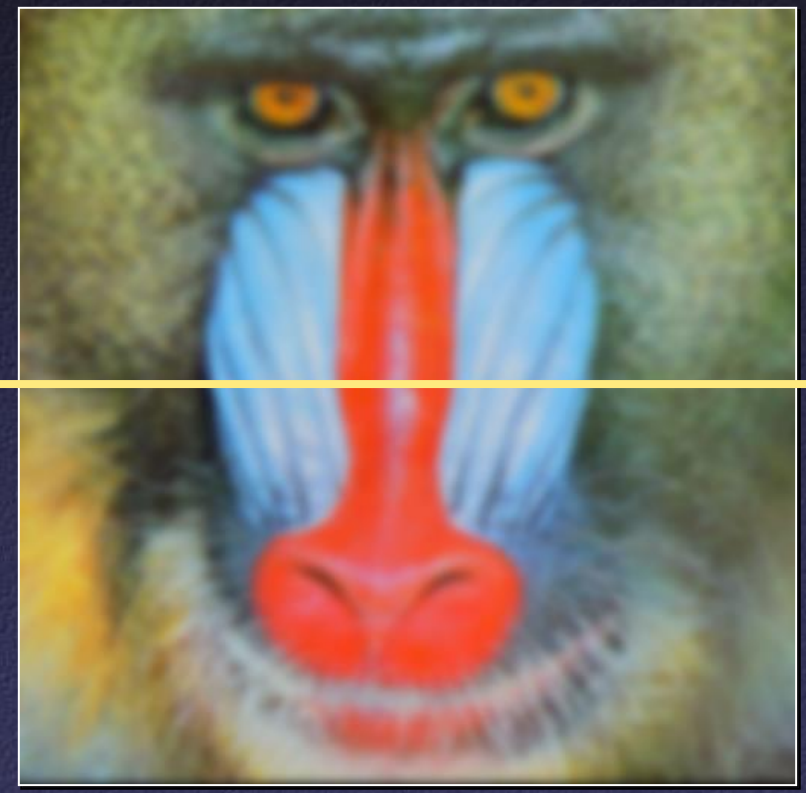

Useful fact #1: differentiation "commutes" with convolution

$$
\frac{df}{dx}*g = \frac{d}{dx}(f*g) = f*\frac{dg}{dx}
$$

Useful fact #2: Gaussian is separable:

$$
G_2(x, y) = G_1(x)G_1(y)
$$

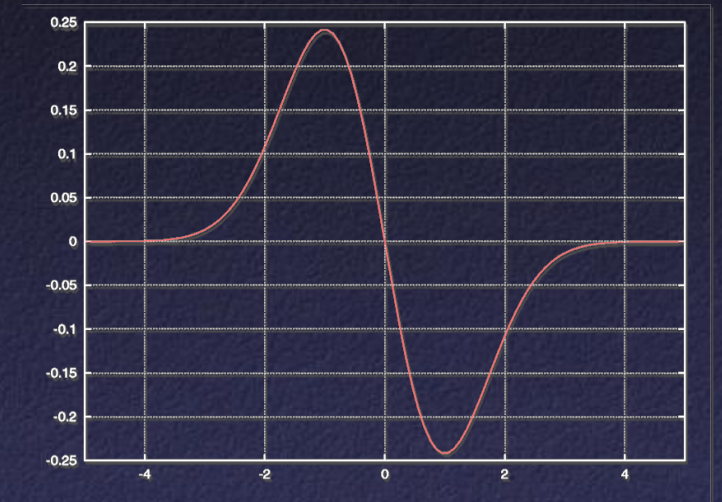

Thus, combine smoothing with gradient computation:

$$
\nabla(f(x, y) * G_2(x, y)) = \begin{bmatrix} f(x, y) * (G_1'(x)G_1(y)) \\ f(x, y) * (G_1(x)G_1'(y)) \end{bmatrix} = \begin{bmatrix} f(x, y) * G_1'(x) * G_1(y) \\ f(x, y) * G_1(x) * G_1'(y) \end{bmatrix}
$$

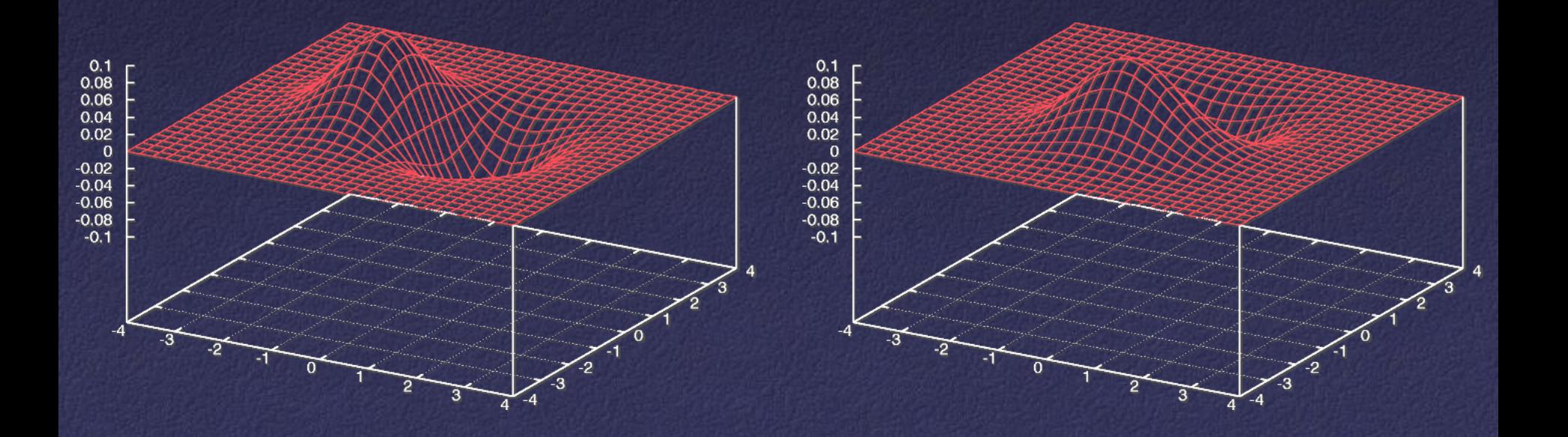

## Can use different sigma to find gradients at different "scales"

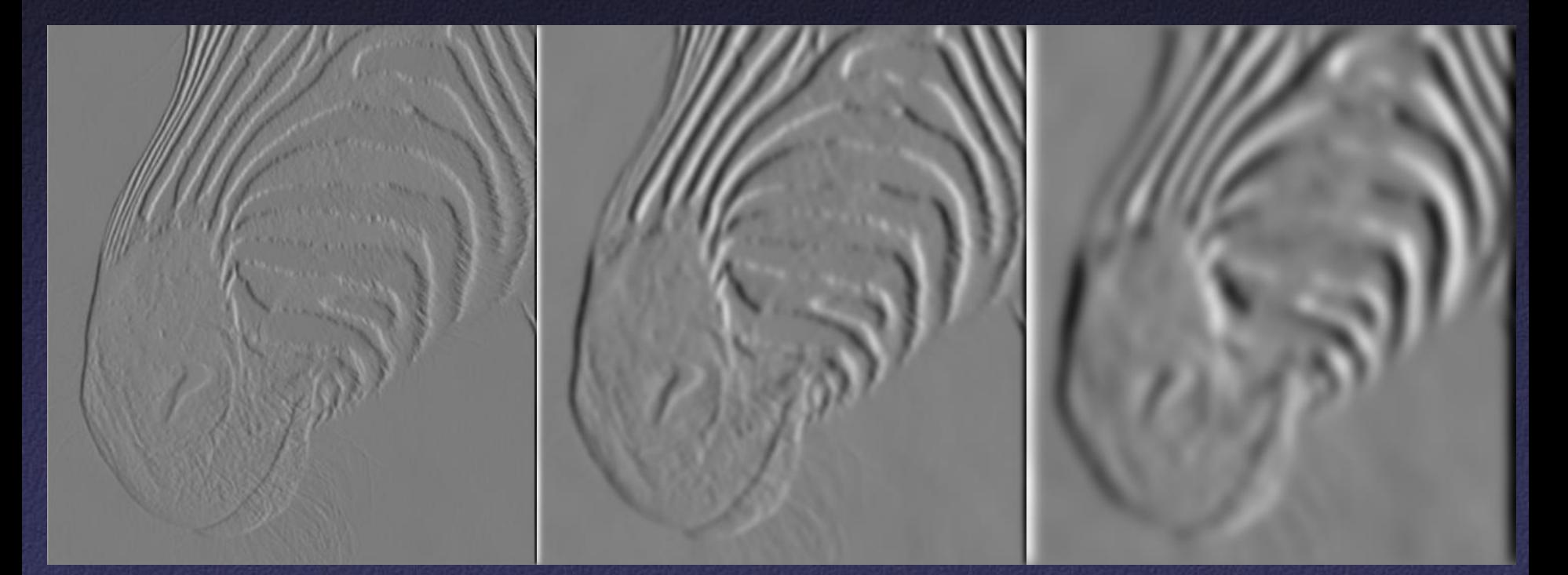

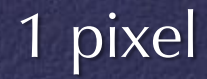

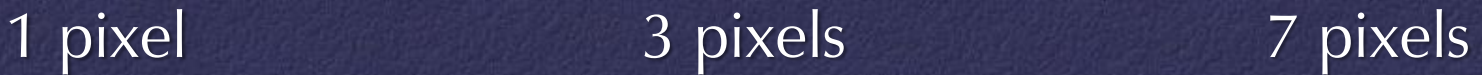

## Gradient Analysis

### How are image gradients useful?

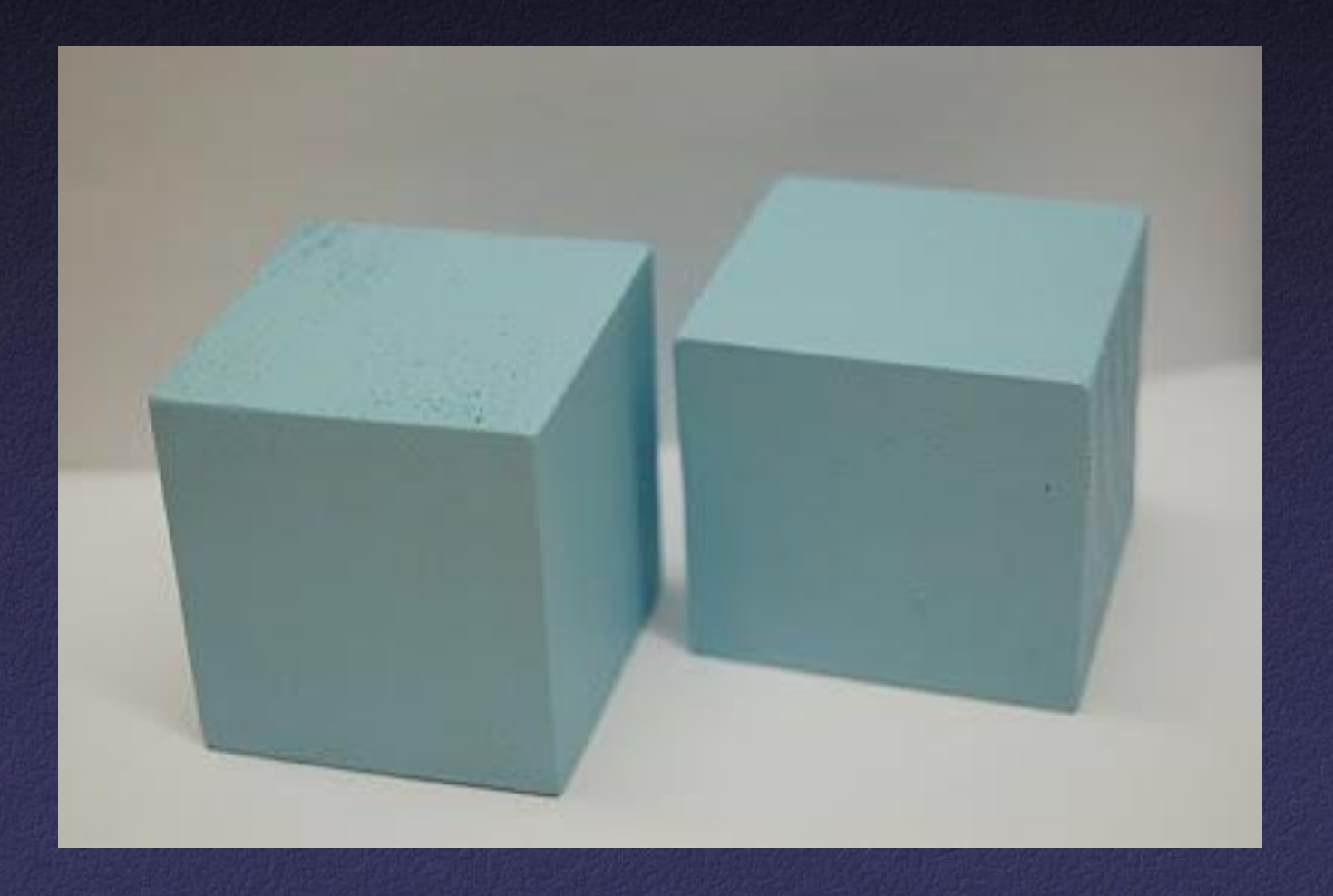

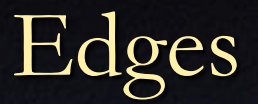

## • An edge is a place of rapid change in the image intensity function

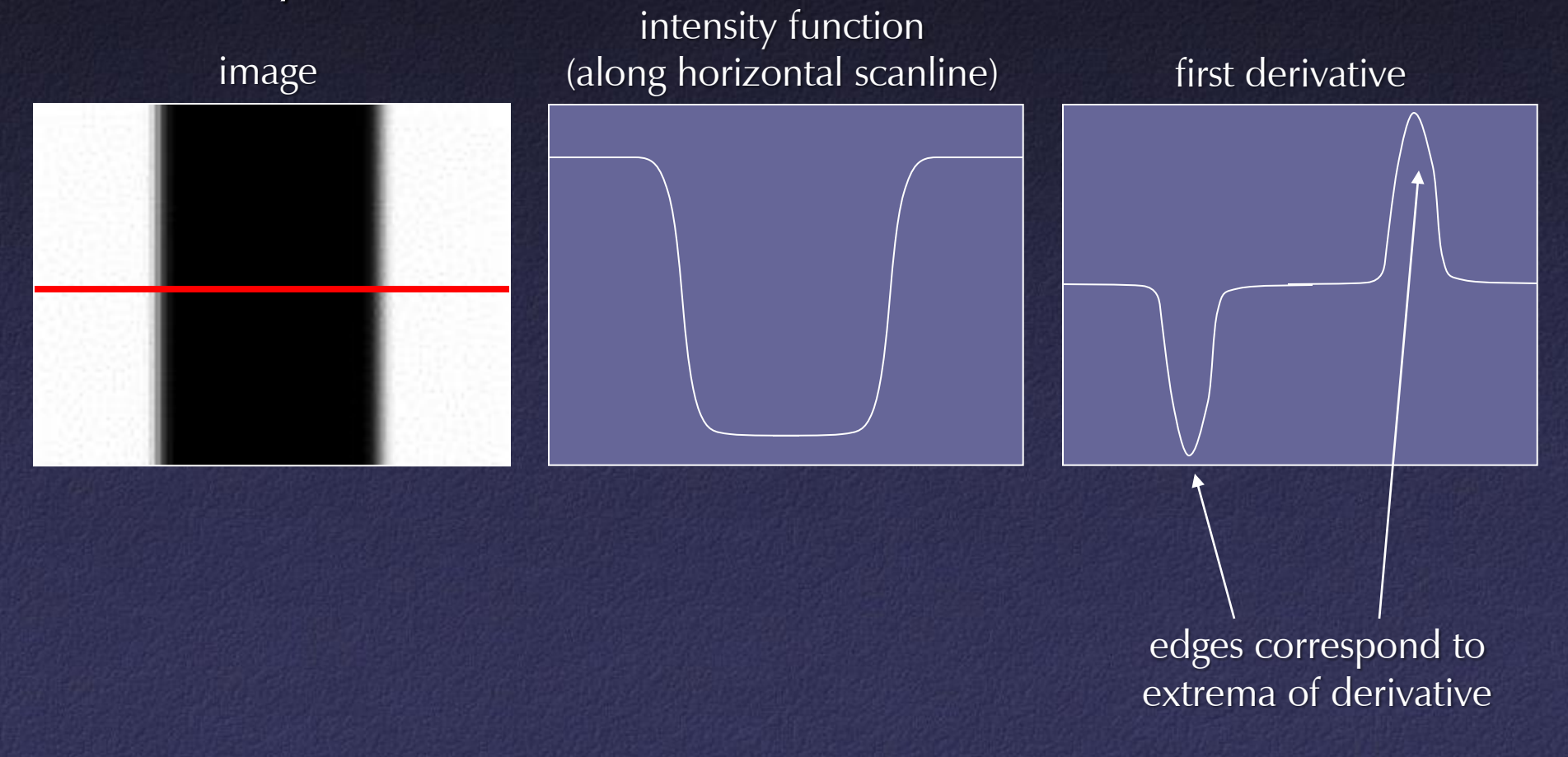

Edges

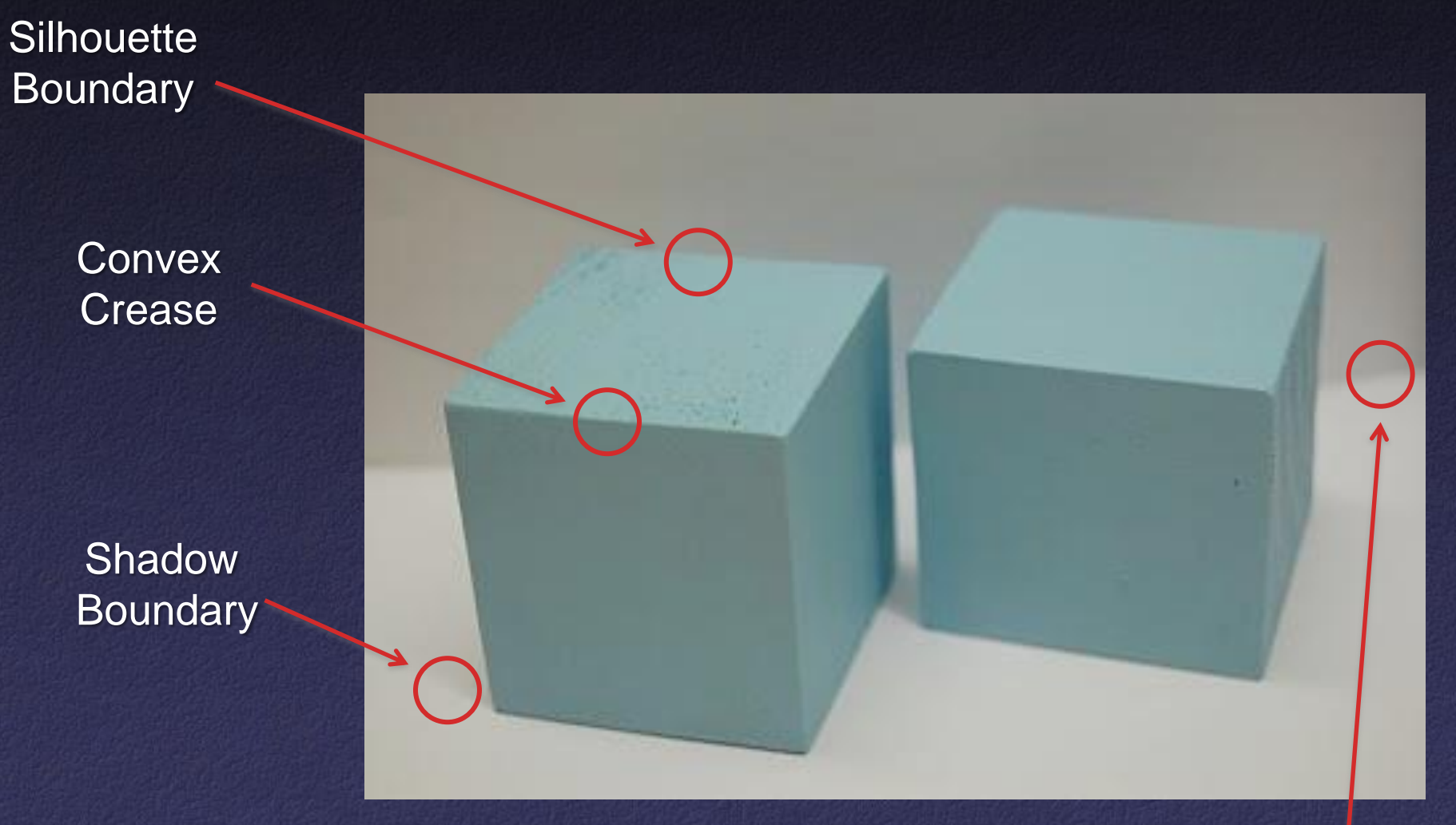

#### Concave Crease

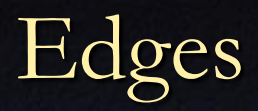

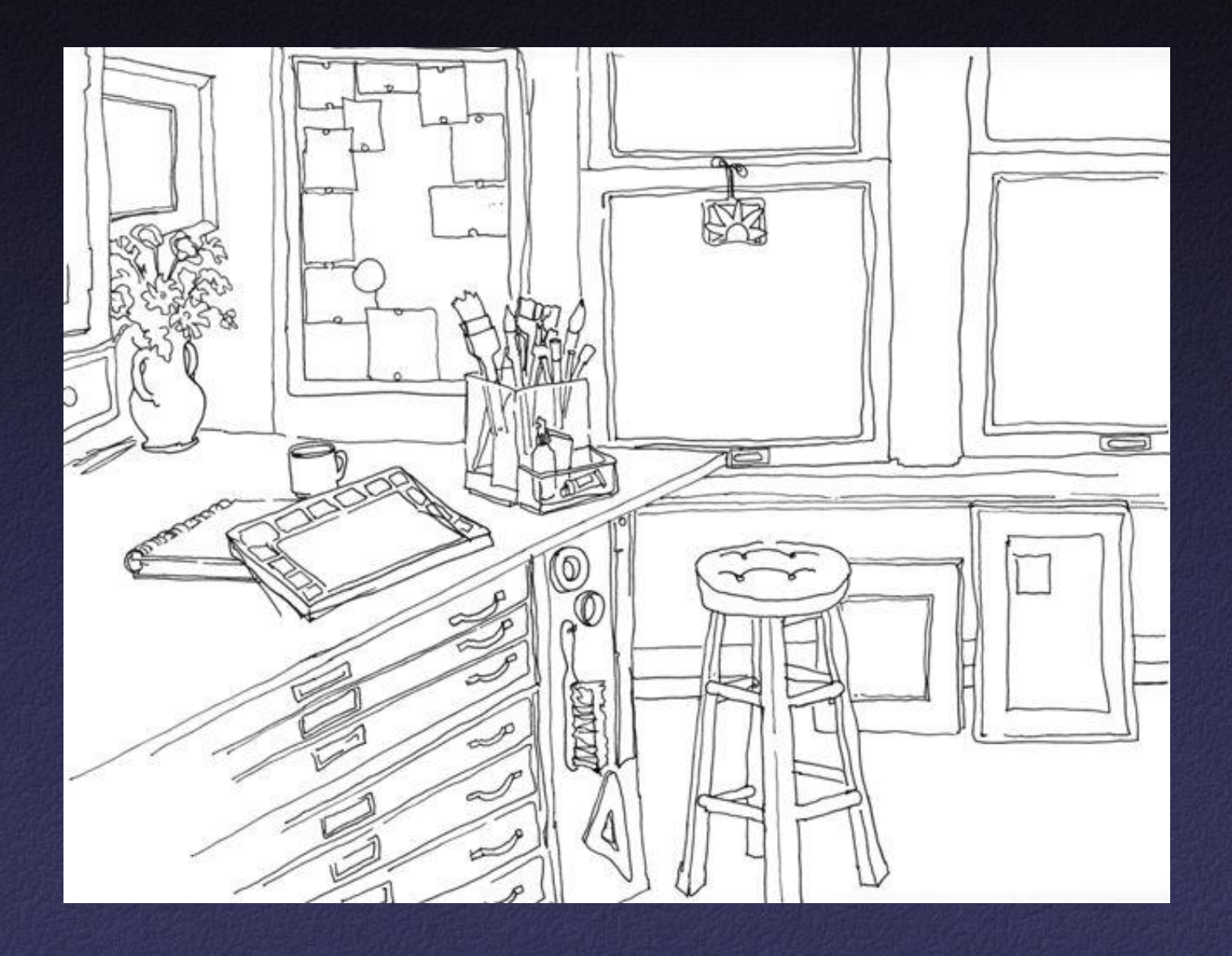

Edges

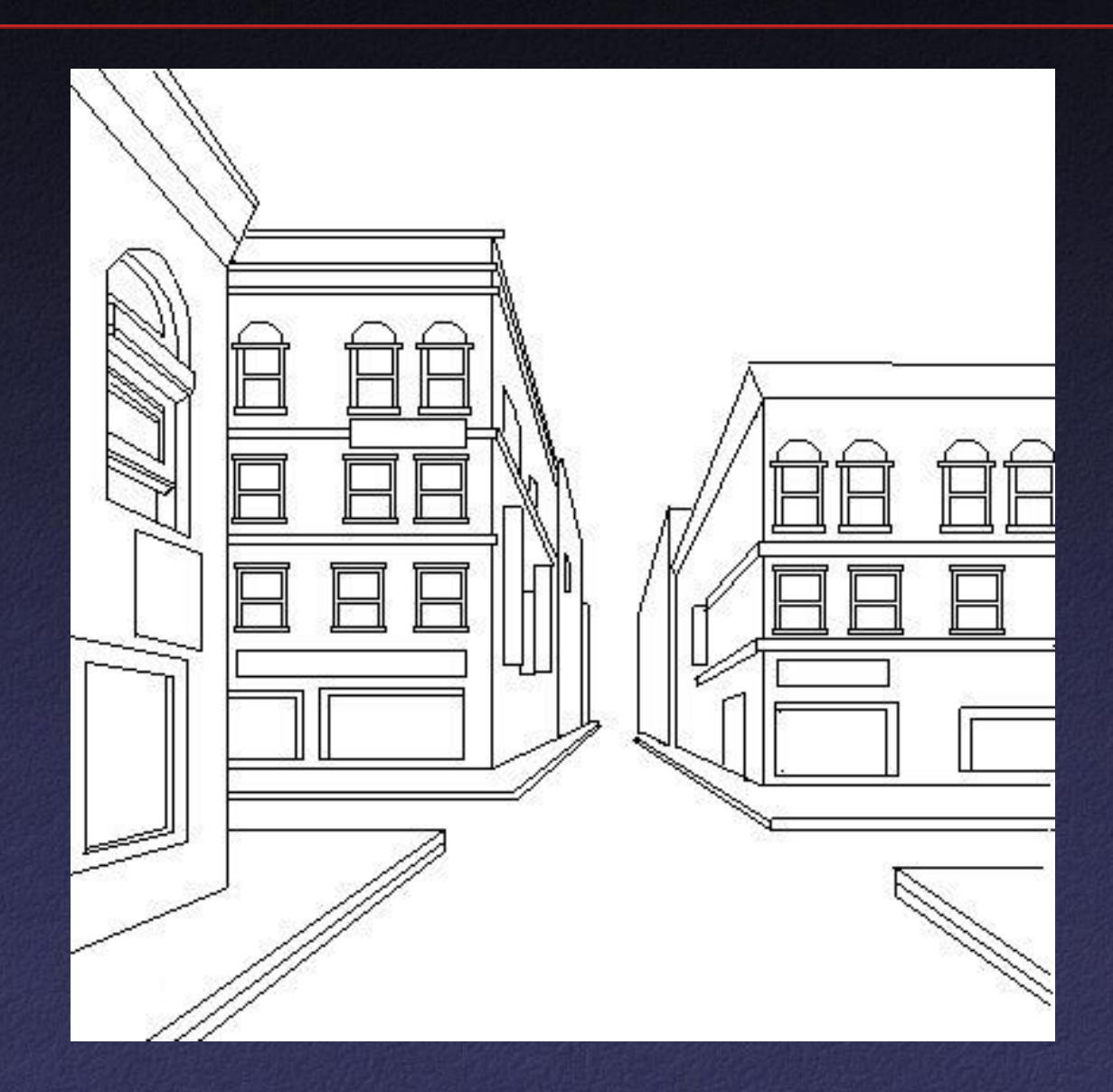

## Edge Detection

## Useful for many applications in vision

- Segmentation
- Camera pose estimation
- 3D reconstruction
- Object classification
- Object recognition
- etc.

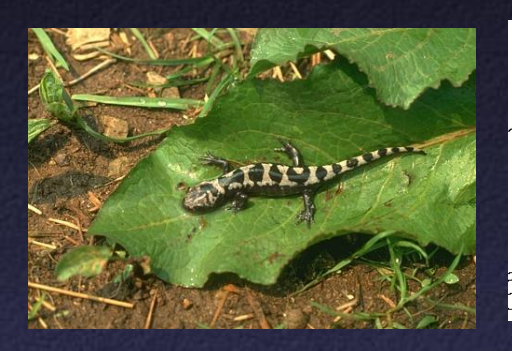

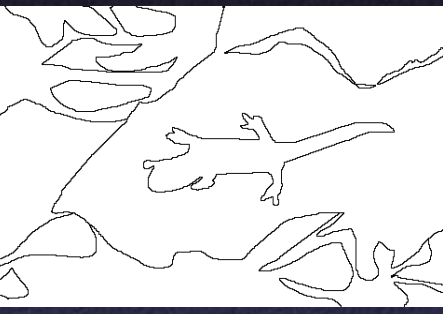

о

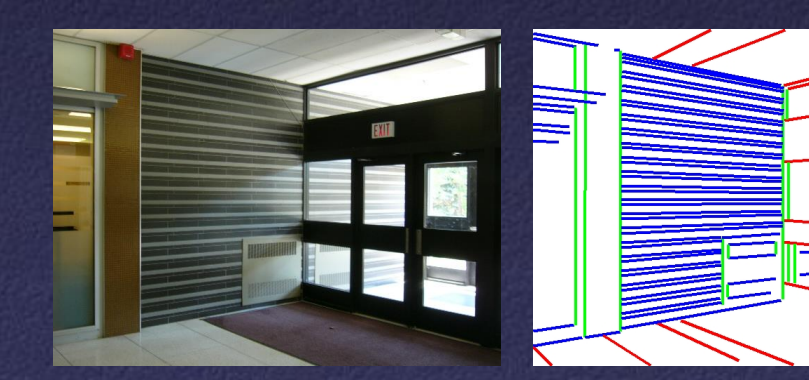
- 1. Filter image with derivative of Gaussian
- 2. Find magnitude and orientation of gradient
- 3. Non-maximum suppression
- 4. Hysteresis thresholding

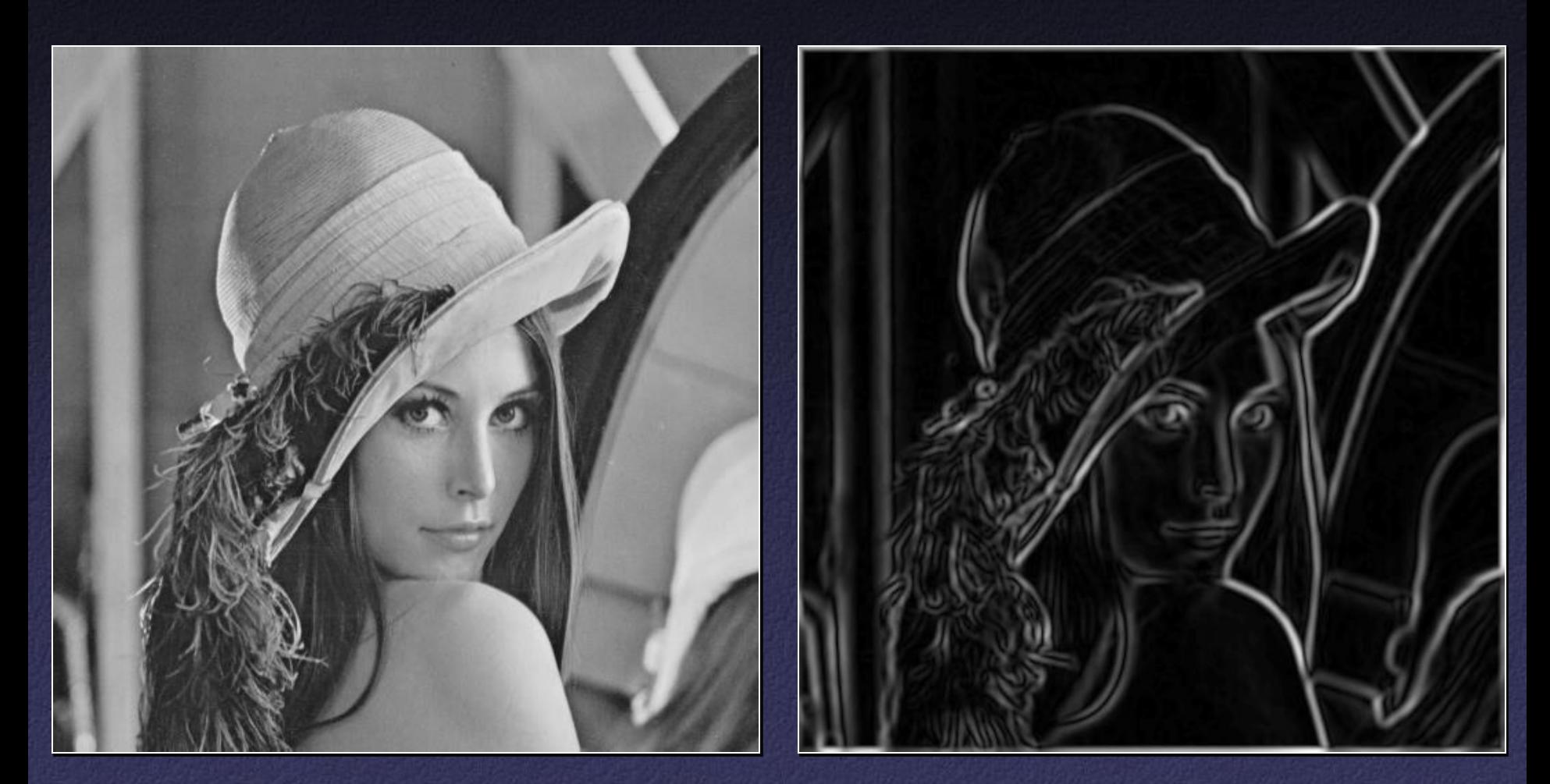

#### Original Image **Smoothed Gradient Magnitude**

### Nonmaximum suppression

- Eliminate all but local maxima in *gradient magnitude* (sqrt of sum of squares of *x* and *y* components)
- At each pixel p look along *direction* of gradient: if either neighbor is bigger, set p to zero
- In practice, quantize direction to horizontal, vertical, and two diagonals
- Result: "thinned edge image"

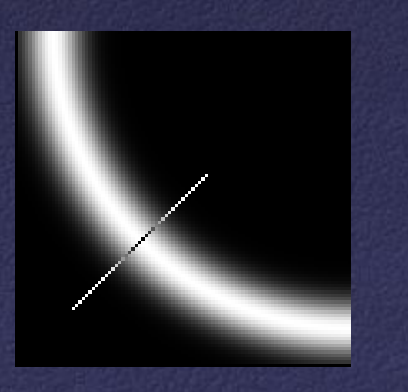

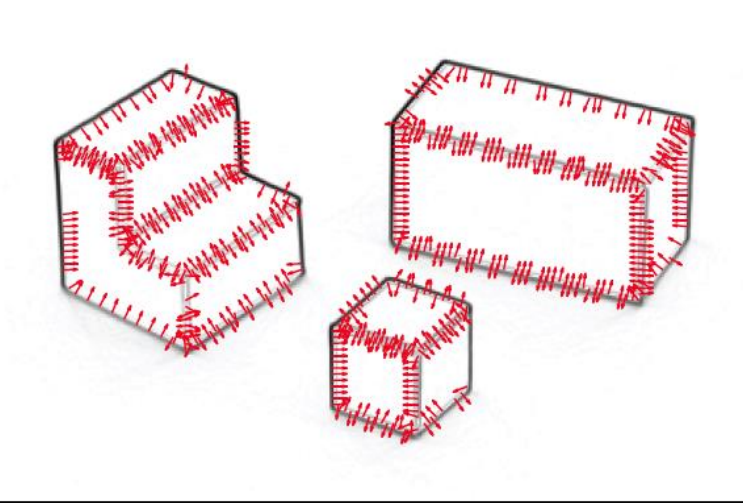

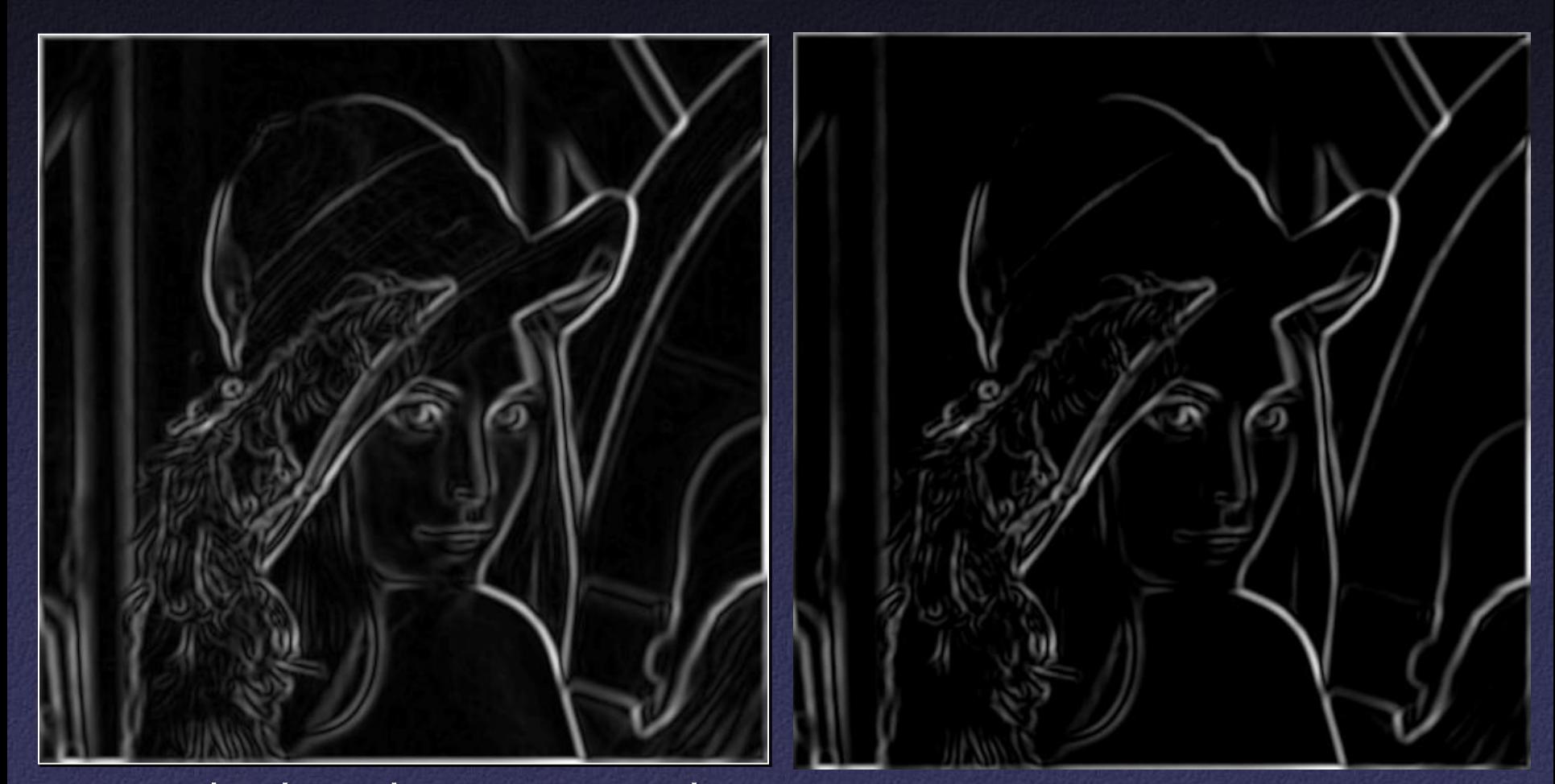

Smoothed gradient magnitude Non-maximum suppression

Final stage: thresholding Simplest: use a single threshold Better: use two thresholds • Find chains of touching edge pixels, all  $\geq \tau_{low}$ 

- Each chain must contain at least one pixel  $\geq \tau_{\text{high}}$
- Helps eliminate dropouts in chains, without being too susceptible to noise
- "Thresholding with hysteresis"

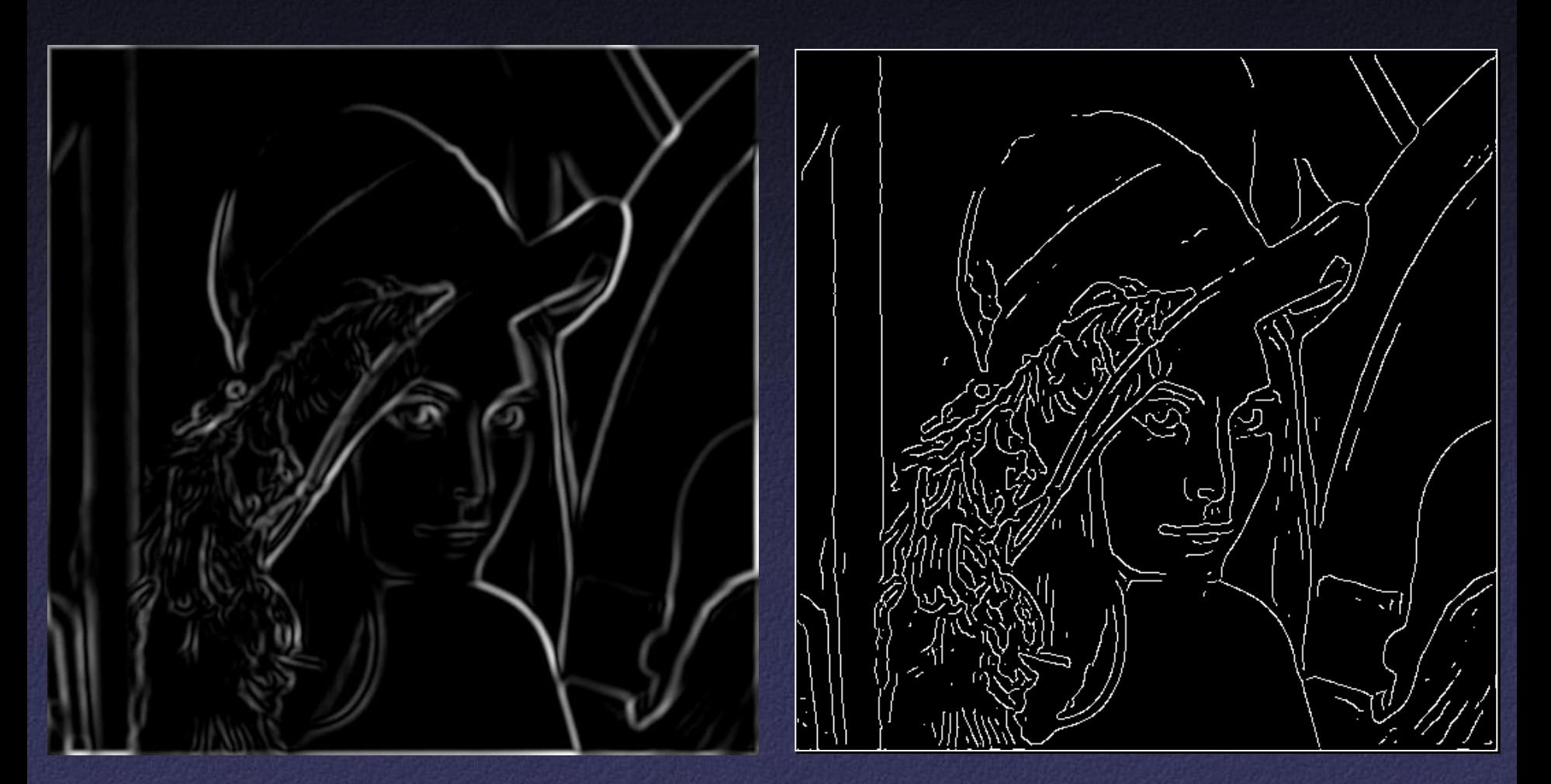

## Non-maximum suppression Canny edges

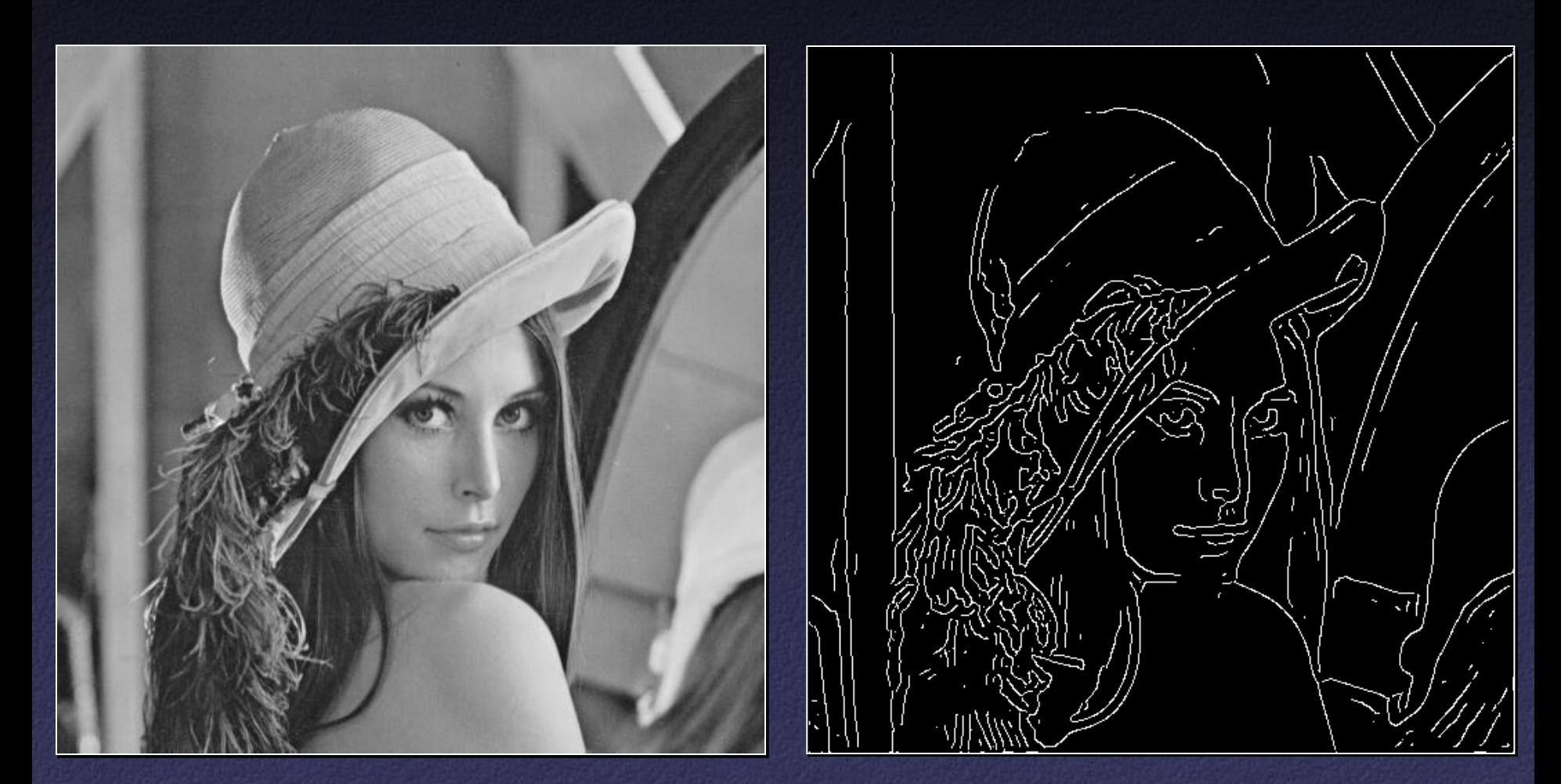

## Original Image **Canny edges**

## Summary of Canny Edge Detector

- 1. Filter image with derivative of Gaussian
- 2. Find magnitude and orientation of gradient
- 3. Non-maximum suppression:
	- Thin wide "ridges" down to single pixel width
- 4. Hysteresis thresholding:
	- Define two thresholds: low and high
	- Use the high threshold to start edge curves and the low threshold to continue them

# Summary of Today

## Image analysis:

- Frequency analysis
	- Fourier transform
	- Convolution
- Gradient analysis
	- Edge detection